# CS444/544 Operating Systems II

Lecture 10 System Calls and Page Fault 5/6/2024

Acknowledgement: Slides drawn heavily from Yeongjin Jiang

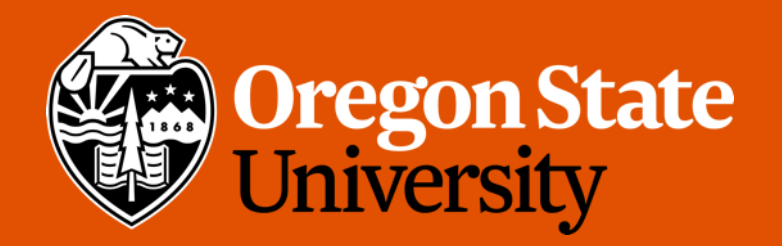

#### Reminders

- 75% due for lab 2: today's midnight
- Quiz 2 next Monday
	- Review and prep. on Wednesday's lecture

# Recap: A High-level Overview of User/Kernel Execution

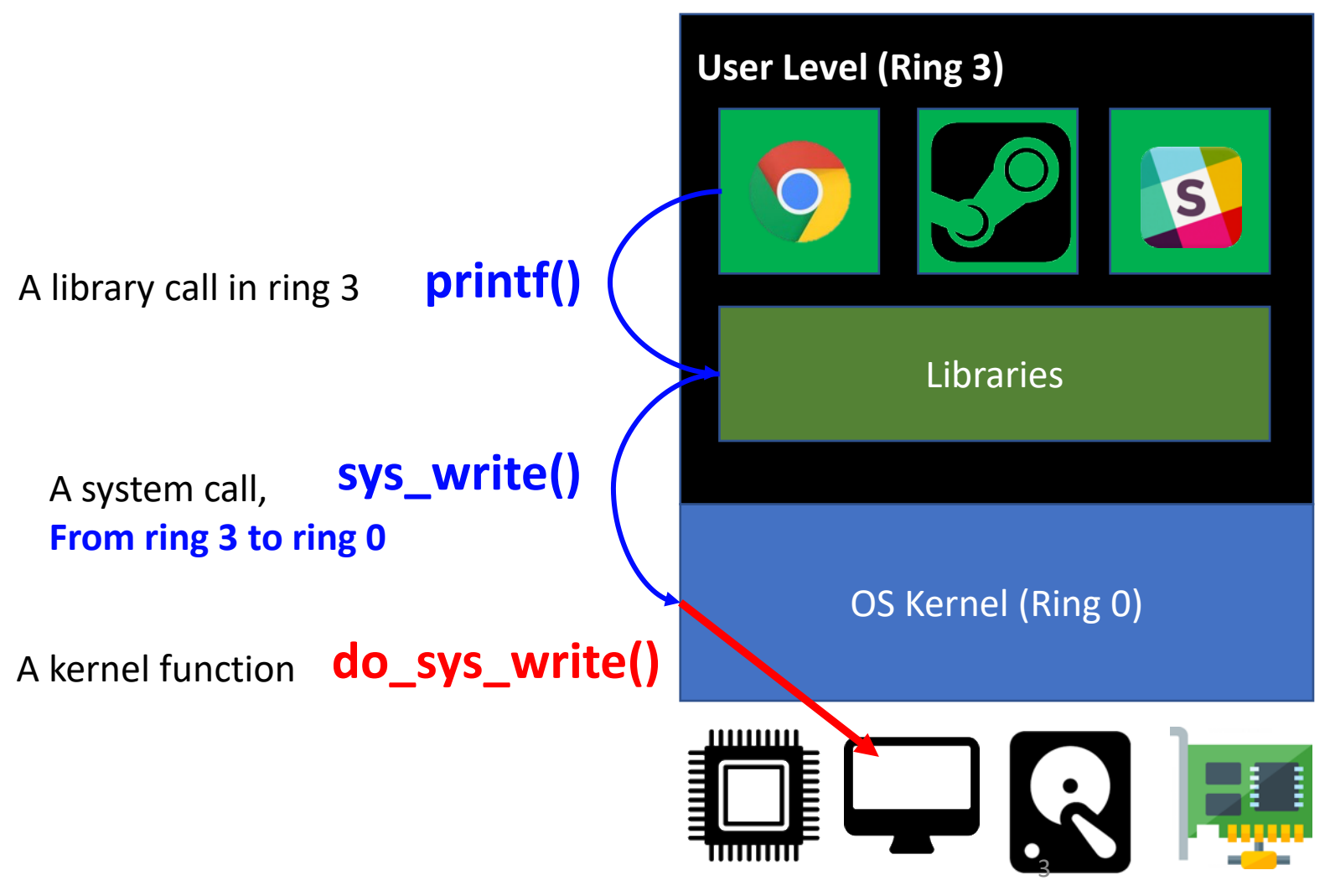

# Recap: A High-level Overview of User/Kernel Execution

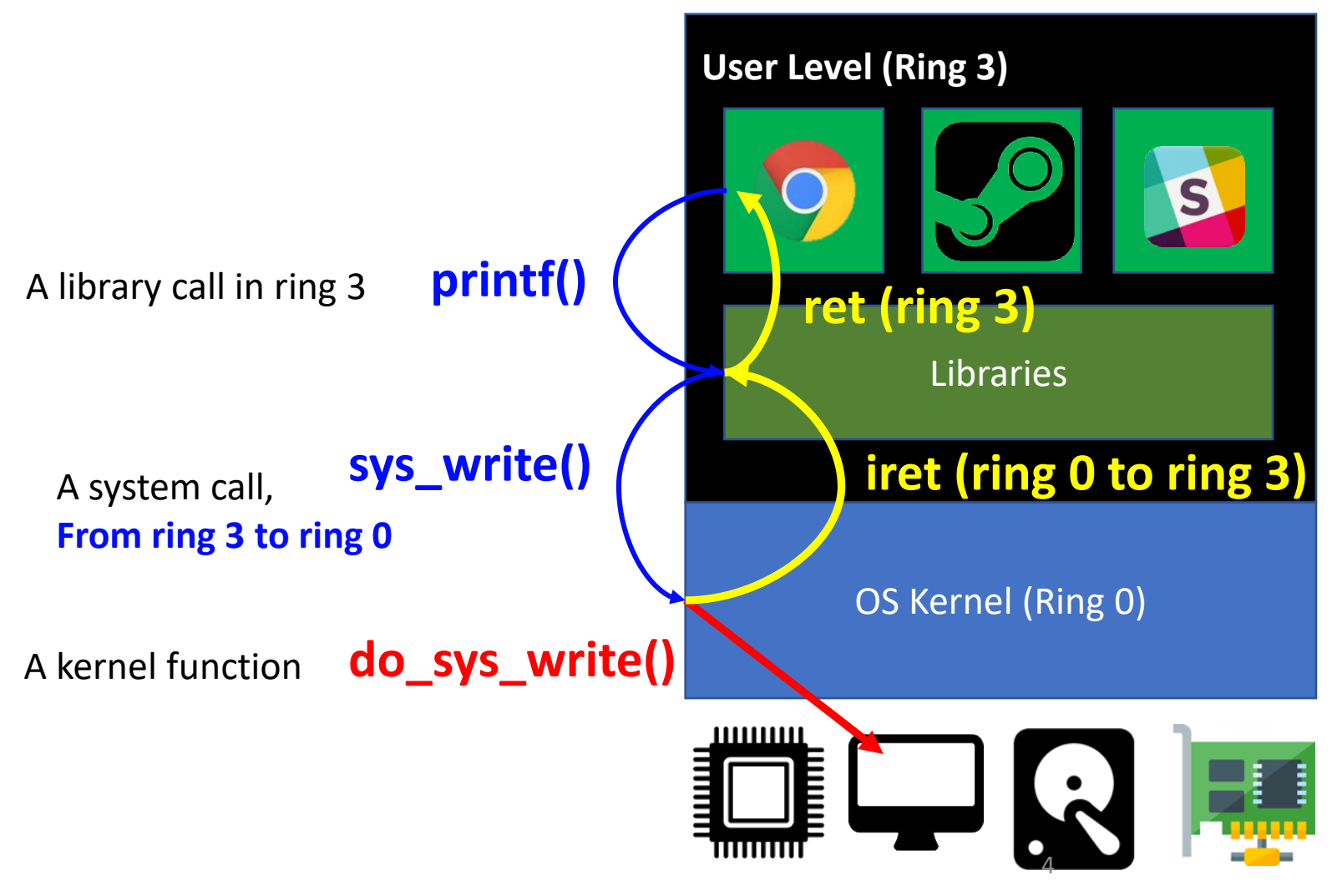

# Today's Topic

- More about System Call
	- Privilege separation and call gate
- Page Fault
	- How does an OS handle a fault and resume the execution?
	- For what purpose?
		- Automatic stack allocation
		- Copy-on-write
		- Swap

# Ring 3 (User) and Ring 0 (Kernel)

- Why do we have privilege separation?
	- Security!
- We do not know what application will do
	- Do not allow dangerous operations to system
		- Flash BIOS, format disk, deleting system files, etc.

6

- Only the OS can access hardware
	- Apply access control on accessing hardware resources!
	- E.g., only the administrator can format disk

OS must mediate hardware access request from userspace, and we handle this via system calls

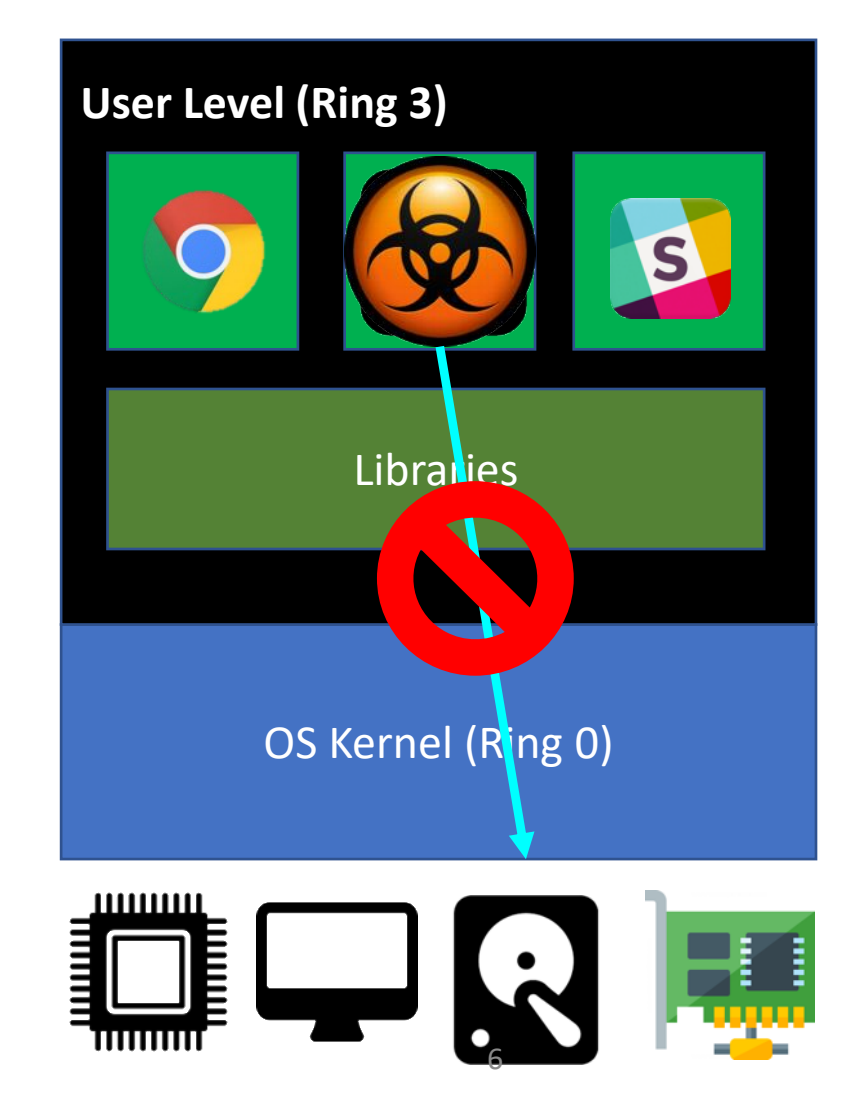

# Library Calls vs. System Calls

- Library Calls
	- APIs in Ring 3
	- DO NOT include operations in Ring 0
		- Cannot access hardware directly
	- Could be a wrapper for some computation or
	- Could be a wrapper for system calls
		- E.g., printf() internally uses write(), which is a system call

7

- Some system calls are available as library calls
	- As wrappers in Ring 3

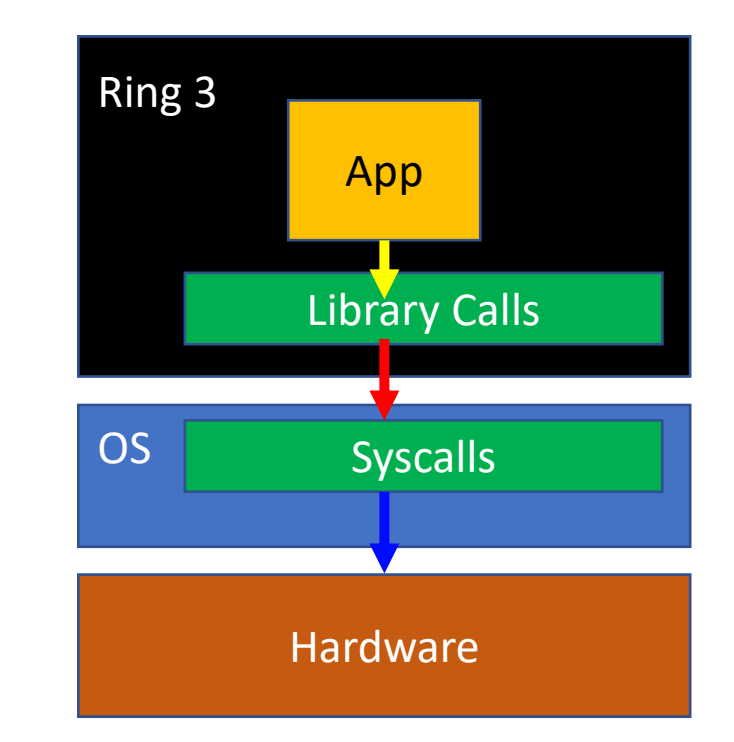

```
NAME
       read - read from a file descriptor
SYNOPSIS
       #include <unistd.h>
       ssize_t read(int fd, void *buf, size_t count);
```
# Library Calls vs. System Calls

- System Calls
	- APIs in Ring 0
	- OS's abstraction for hardware interface for user space
	- Called when Ring 3 application need to perform Ring 0 operations

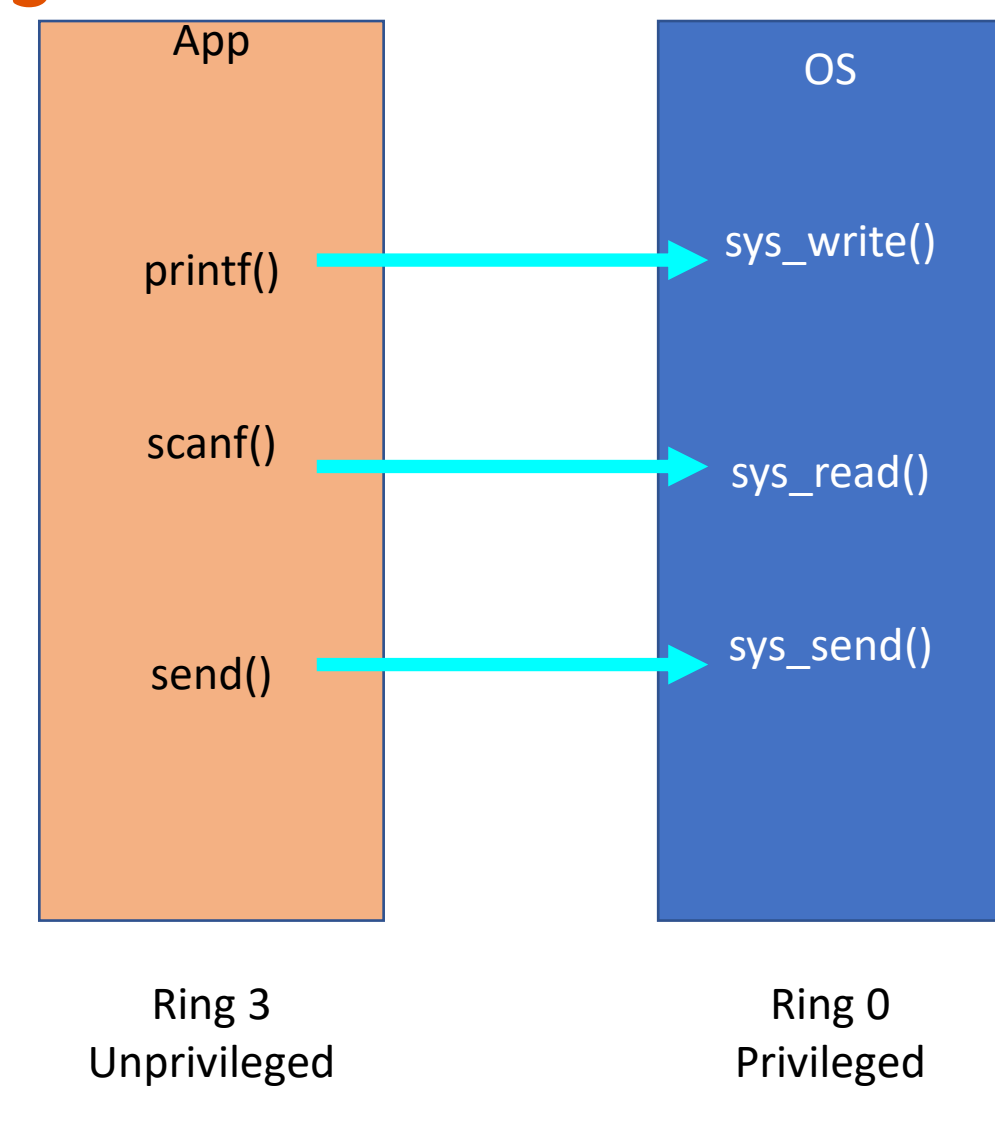

# System Call Design

- Application should not call arbitrary function
	- If so, app can do all operations that OS can do; privilege separation is meaningless!
- How can we avoid this, in other words, how can we restrict apps to invoke system calls only but not other OS functions?

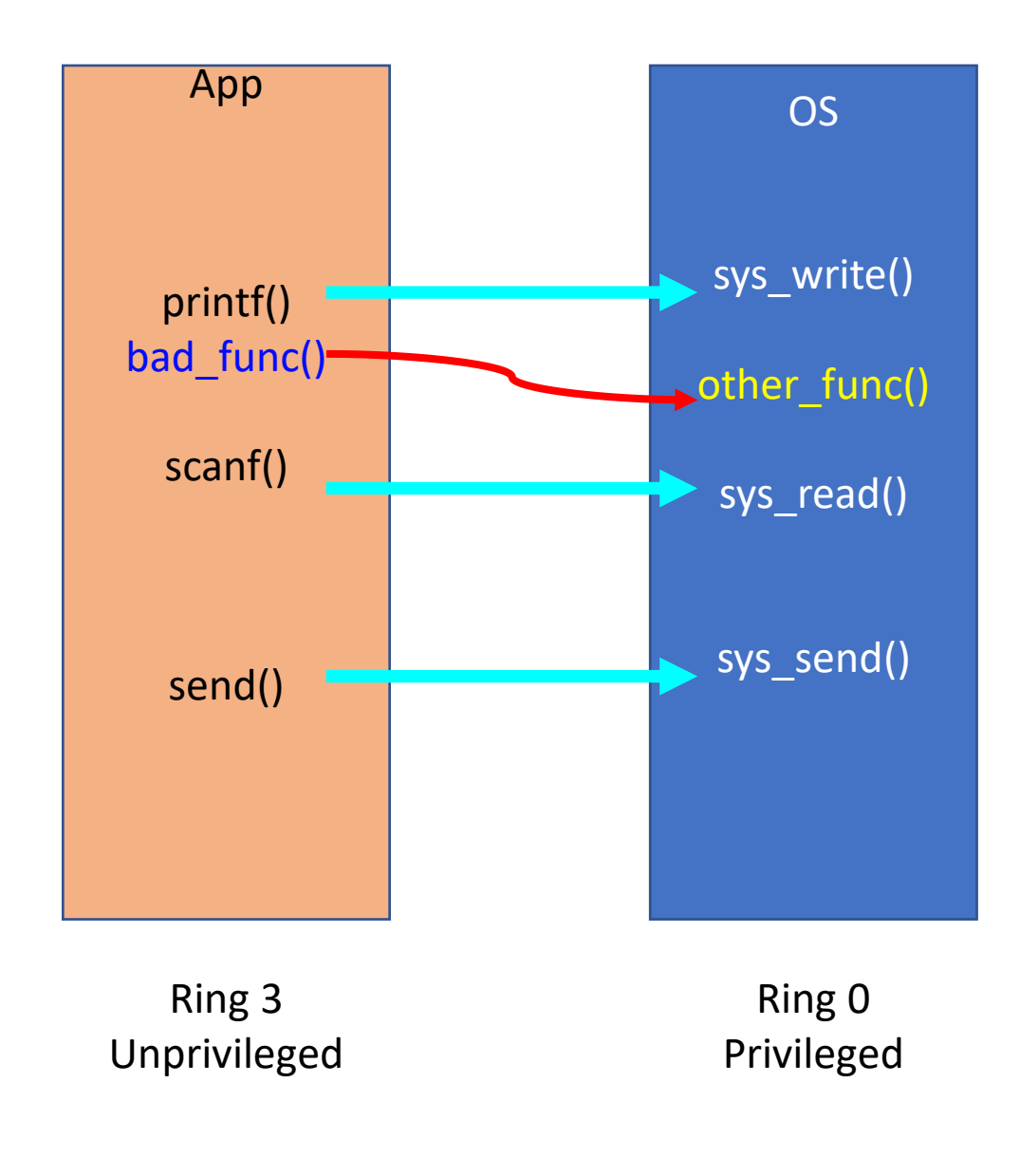

# System Call Design

- Application should not call arbitrary function
	- If so, app can do all operations that OS can do; privilege separation is meaningless!
- How can we avoid this, in other words, how can we restrict apps to invoke system calls only but not other OS functions?

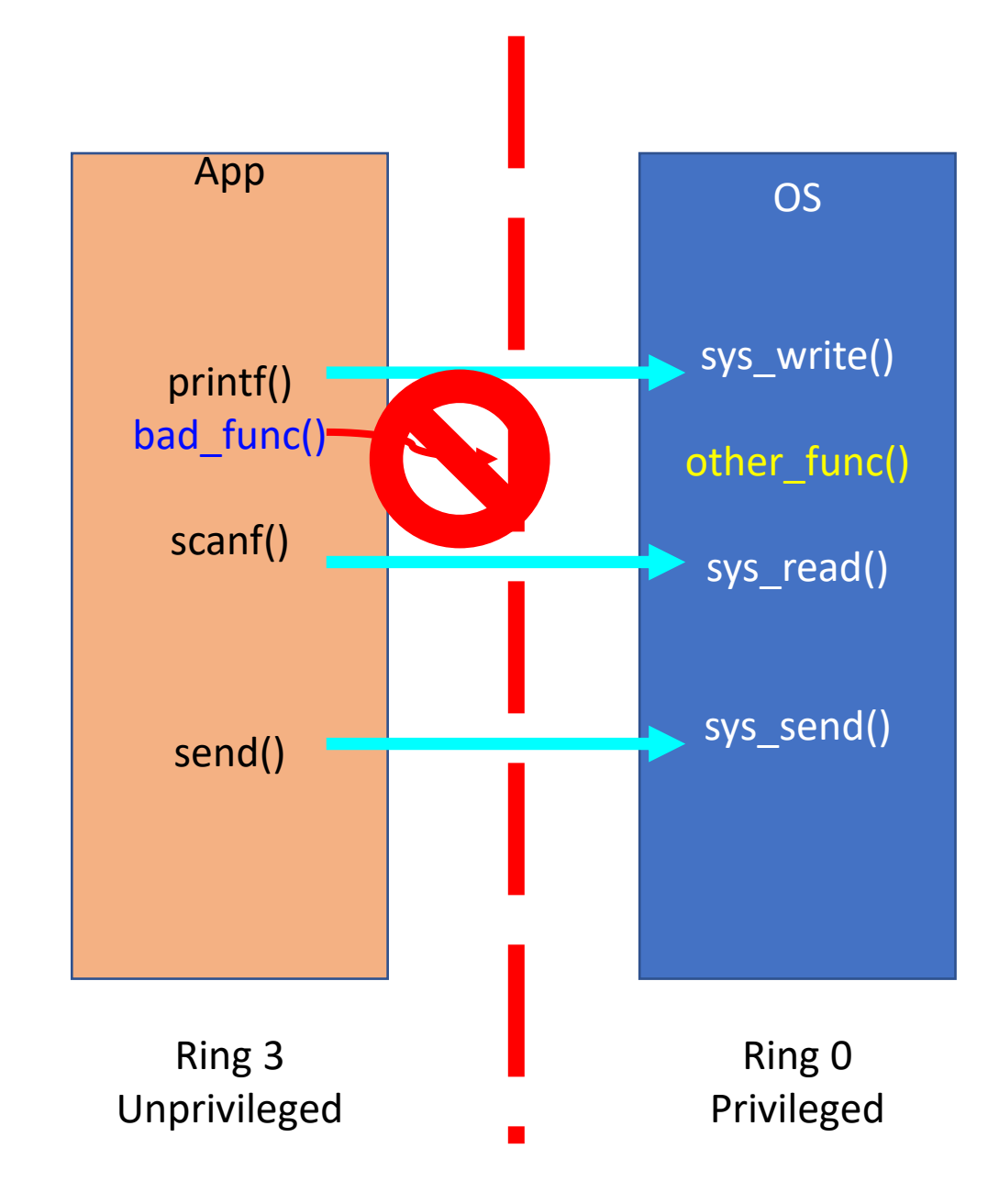

# Secure System Call Design: Call Gate via Interrupt Handling

• Call gate: a secure method to control access to Ring 0!

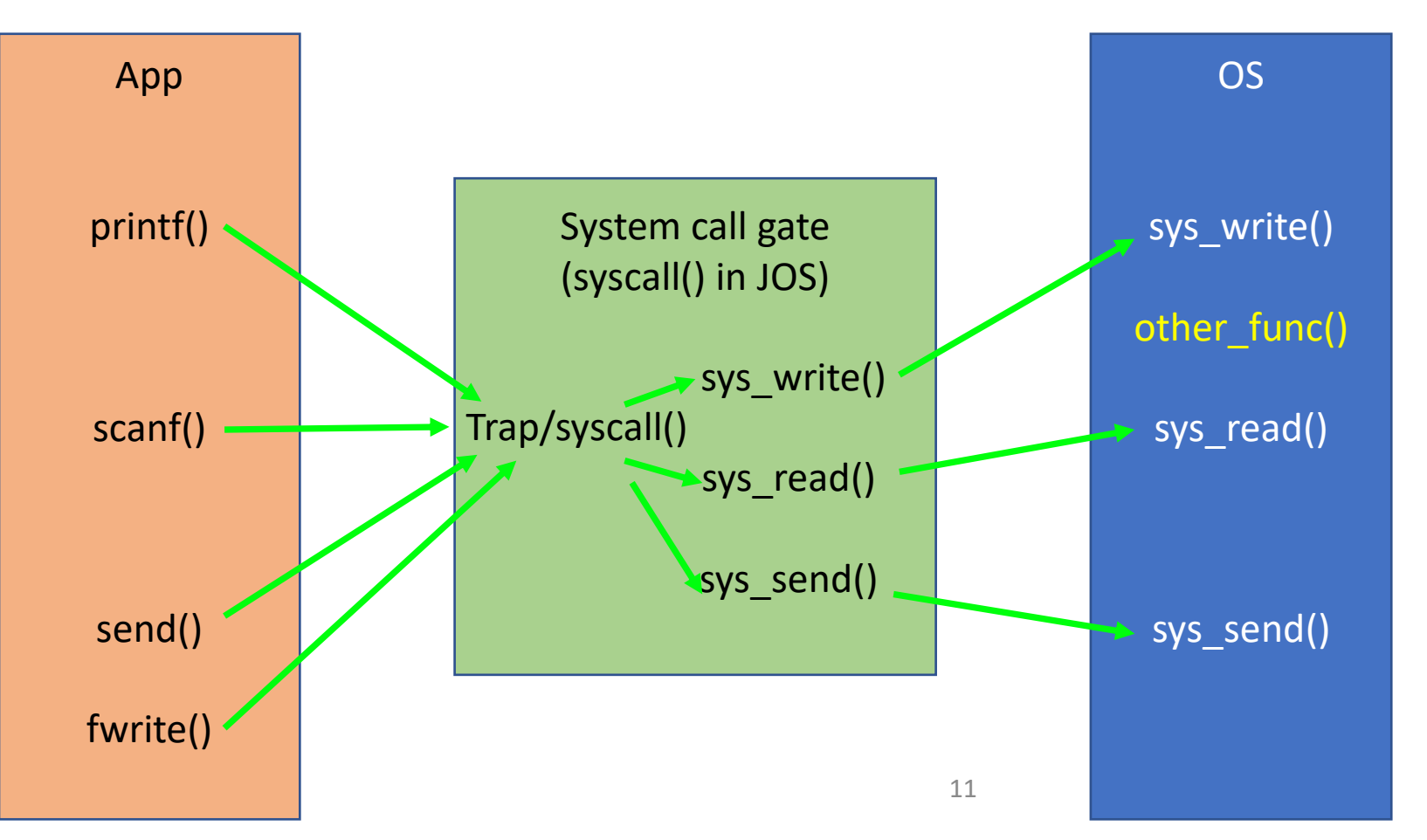

# Call Gate via Interrupt Handling

- Call gate
	- System call can be invoked only with trap handler
		- $\cdot$  int  $$0x30 in JOS$
		- int  $$0x80 in Linux (32-bit)$
		- int  $$0x2e$  in Windows (32-bit)
		- sysenter/sysexit (32-bit)
		- syscall/sysret (64-bit)
- OS performs checks if user space is doing a right thing OS Syscalls Ring 3 Library Calls App Hardware **int \$0x30 CHECK!!**
	- Before performing important ring 0 operations
		- E.g., accessing hardware..

# An Example of Protecting Syscalls via Call Gate

- How can we protect 'read()' system call?
	- read(int fd, void \*buf, size t count)
	- Read count bytes from a file pointed by  $fd$  and store those in buf

#### • Usage

```
// buffer at the stack
char buf[512];
// read 512 bytes from standard input
read(0, \text{buf}, 512);
```
# An Example of Protecting Syscalls via Call Gate

• Problem: what will happen if we call…

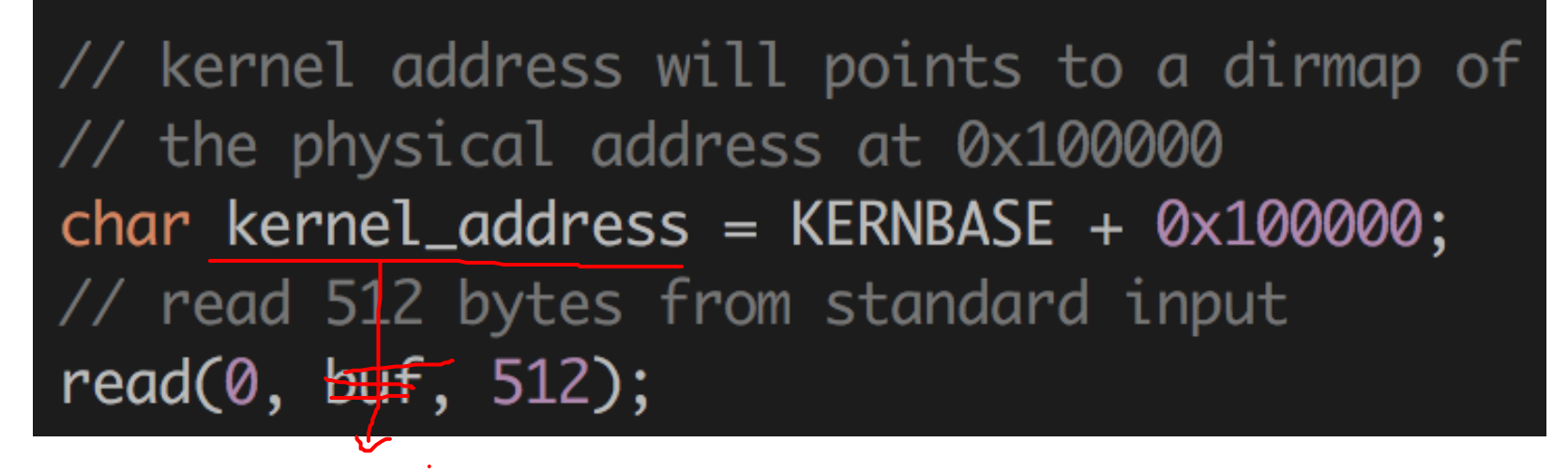

- This is trying to **overwrite kernel code** with your keystroke typing..
	- If this was allowed, changing kernel code from Ring 3 is possible!

#### How Call Gate Works?

• We can hook all syscalls from Ring 3 at our syscall trap handler

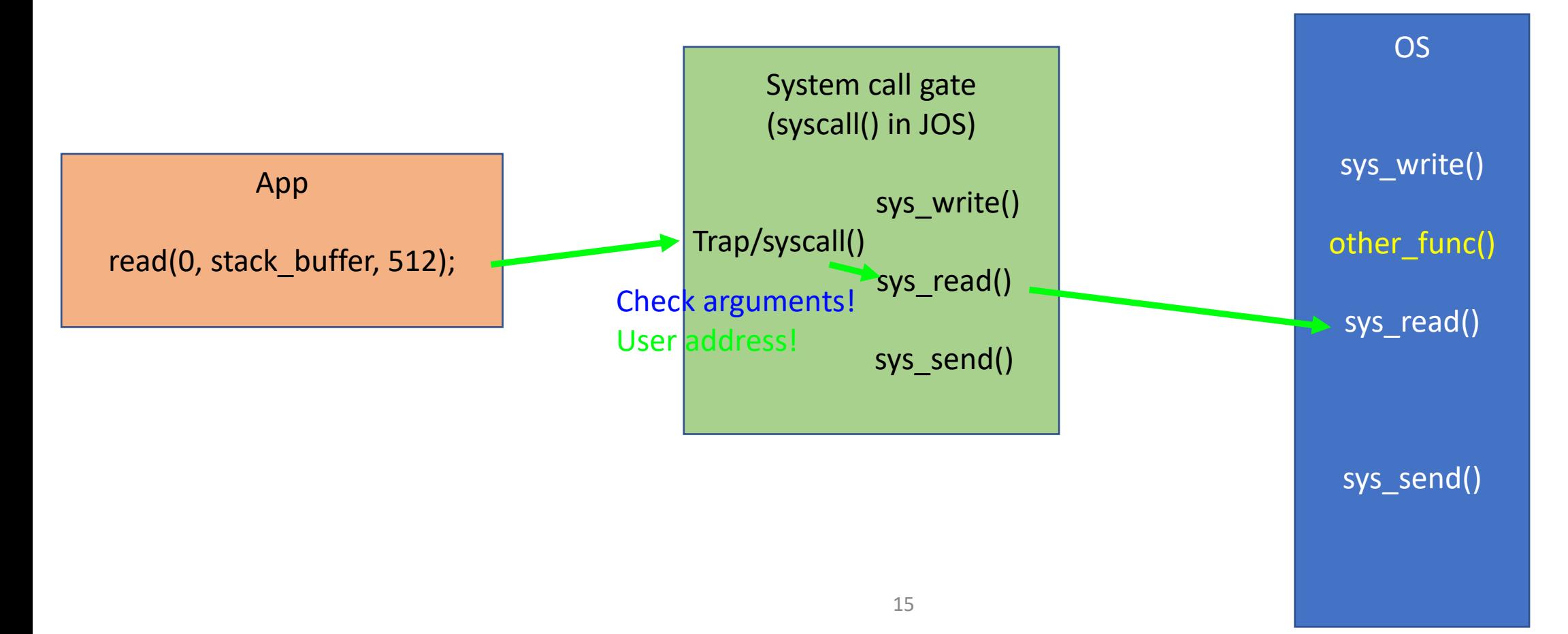

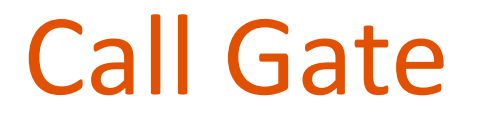

• We can hook all syscalls from Ring 3 at our syscall trap handler

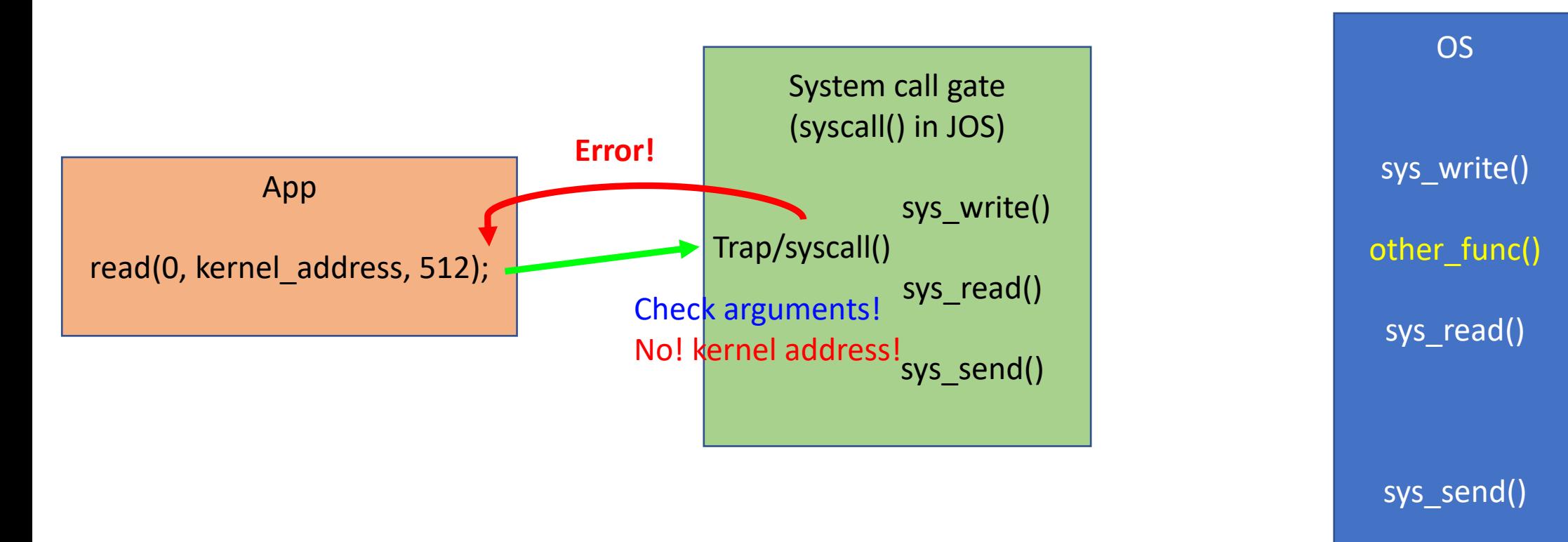

#### **Test**

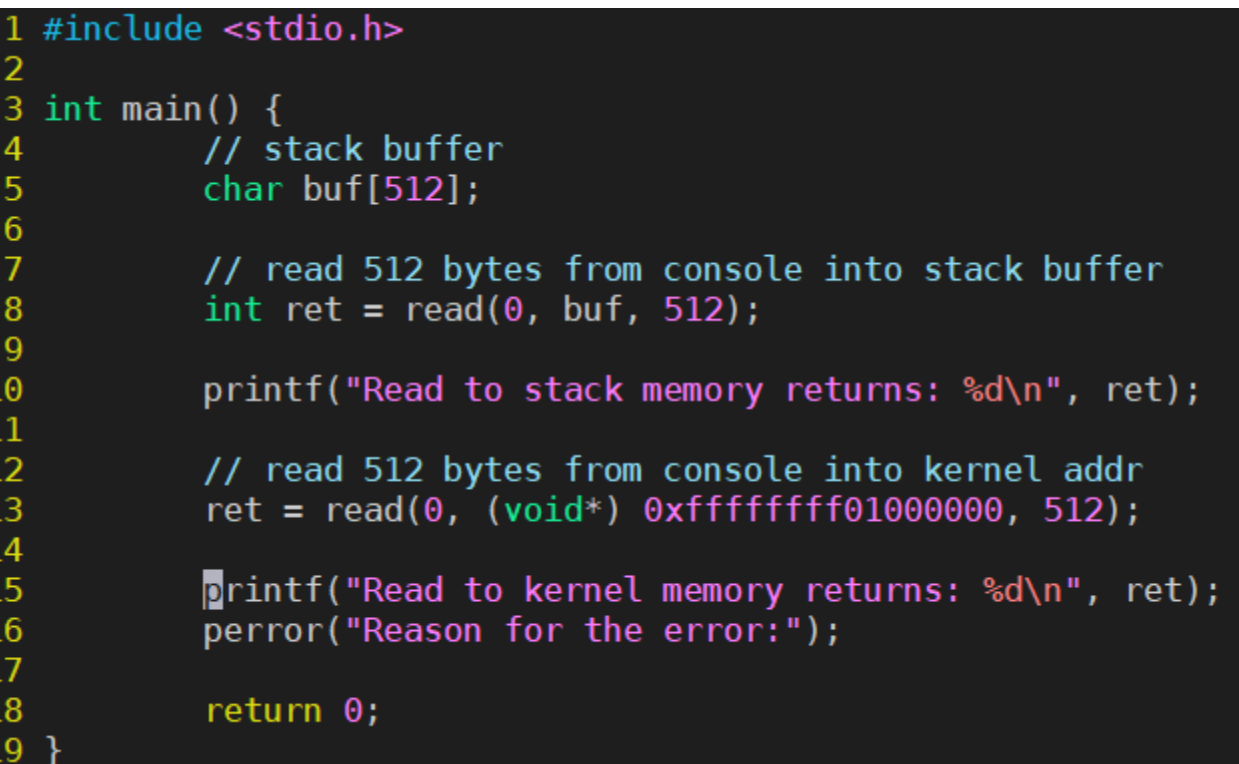

#### os2 ~/cs444/s21 173% a.out abcd Read to stack memory returns: 5 Read to kernel memory returns: -1 Reason for the error: Bad address

# Check How System Calls are Invoked in Linux Kernel

• Use strace in Linux, e.g., \$ strace /bin/ls

read(0, "asdfzxcv\n", 512)  $= 9$  $fstat(1, \{st_{\text{model}}-S_{\text{I}}IFCHR10620, st_{\text{model}}=makedev(136, 2), ... \}) = 0$  $= 0 \times 18c5000$ brk(NULL) brk(0x18e6000)  $= 0 \times 18e6000$ write(1, "Read to stack memory returns:  $9\ln$ ", 32) = 32  $read(0, 0xffffffff01000000, 512) = -1 EFAULT (Bad address)$ write(1, "Read to kernel memory returns:  $-$ "..., 34) = 34  $dup(2)$  $=$  3 fcntl(3, F\_GETFL)  $= 0 \times 8001$  (flags 0\_WRONLY|0\_LARGEFILE)  $close(3)$  $= 0$ write(2, "Reason for the error:: Bad addre"..., 35Reason for the error:: Bad address

# Summary: System Call / Call Gate

- Prevent Ring 3 from accessing hardware directly
	- Security reasons!
	- OS mediates hardware access via system calls
- You may regard system calls as APIs of an OS
- How to prevent an application from running arbitrary ring 0 operation?
	- Call gate
- Modern OS use call gate to protect system calls
	- At trap handler, an OS can apply access control to system call request

# Handling Fault: Page Fault

- Faults
	- Faulting instruction has not executed (e.g., page fault)
	- Resume the execution after handling the fault
- Resume the execution after handling the fault

### Page Fault: A Case of Handling Faults

- Occurs when paging (address translation) fails
	- ! (pde&PTE P) or ! (pte&PTE P): invalid translation
	- Write access but ! (pte&PTE W): access violation
	- Access from user but ! (pte&PTE U): protection violation

### Page Fault: an Example

• Accessing a Kernel address from User

```
int main() \{char *kernel_menory = (char*)0xf0100000;// I am a bad guy, and I would like to change
    // some contents in kernel memory
    kernel_meanory[100] = '!';
```
0x00800039 ? movb \$0x21,0xf0100064

### Page Fault: an Example

• Accessing a Kernel address from Use

int main()  $\{$  $char *kernel_memory = (char*)0xf($ // I am a bad guy, and I would l // some contents in kernel memory  $kernel_meanory[100] = '!';$ 

0x00800039 ? movb \$0x21.0

23

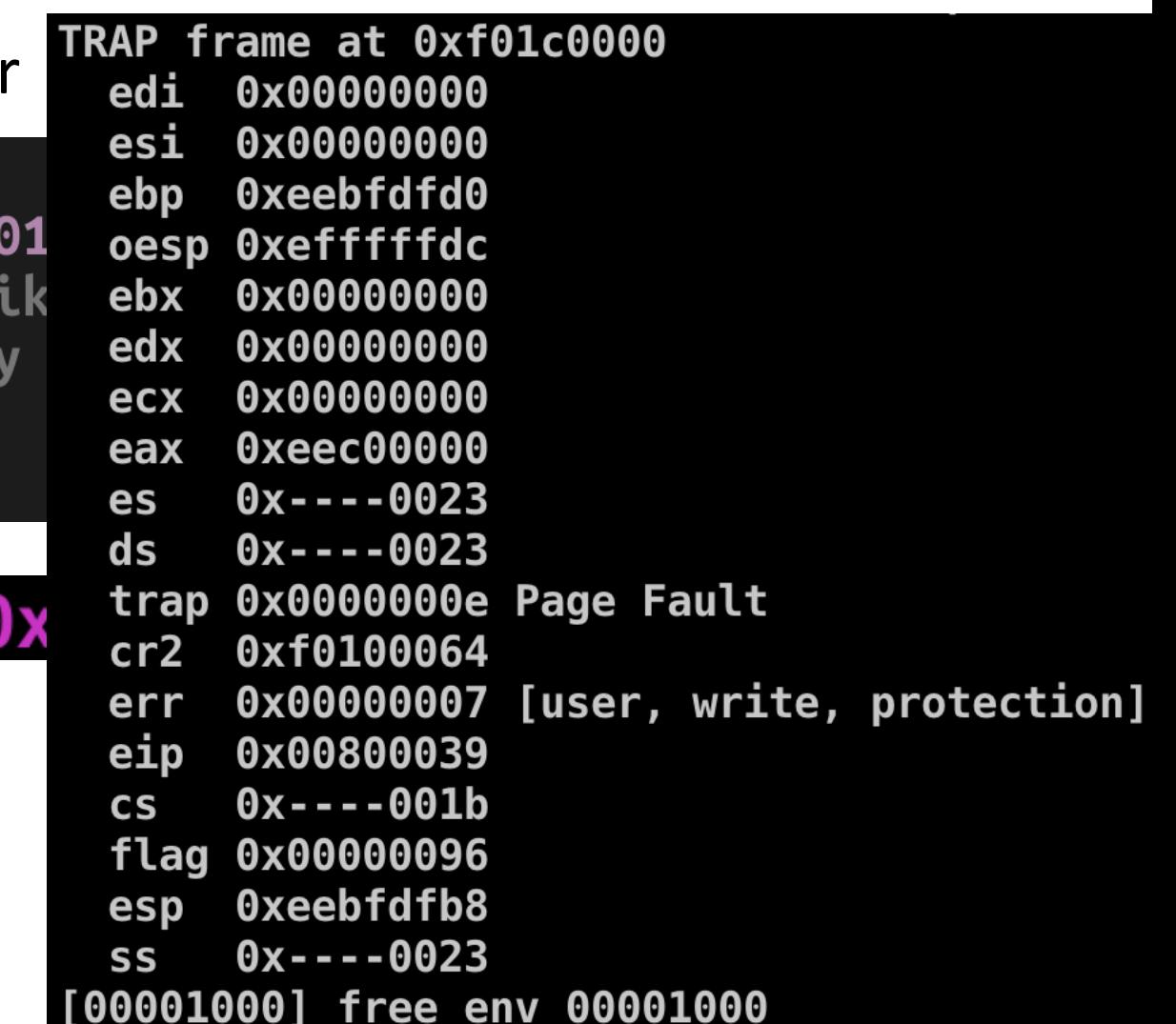

#### Page Fault: What Does CPU Do?

• CPU let OS know why and where such a page fault happened

'n

- CR2: stores the address of the fault
- 

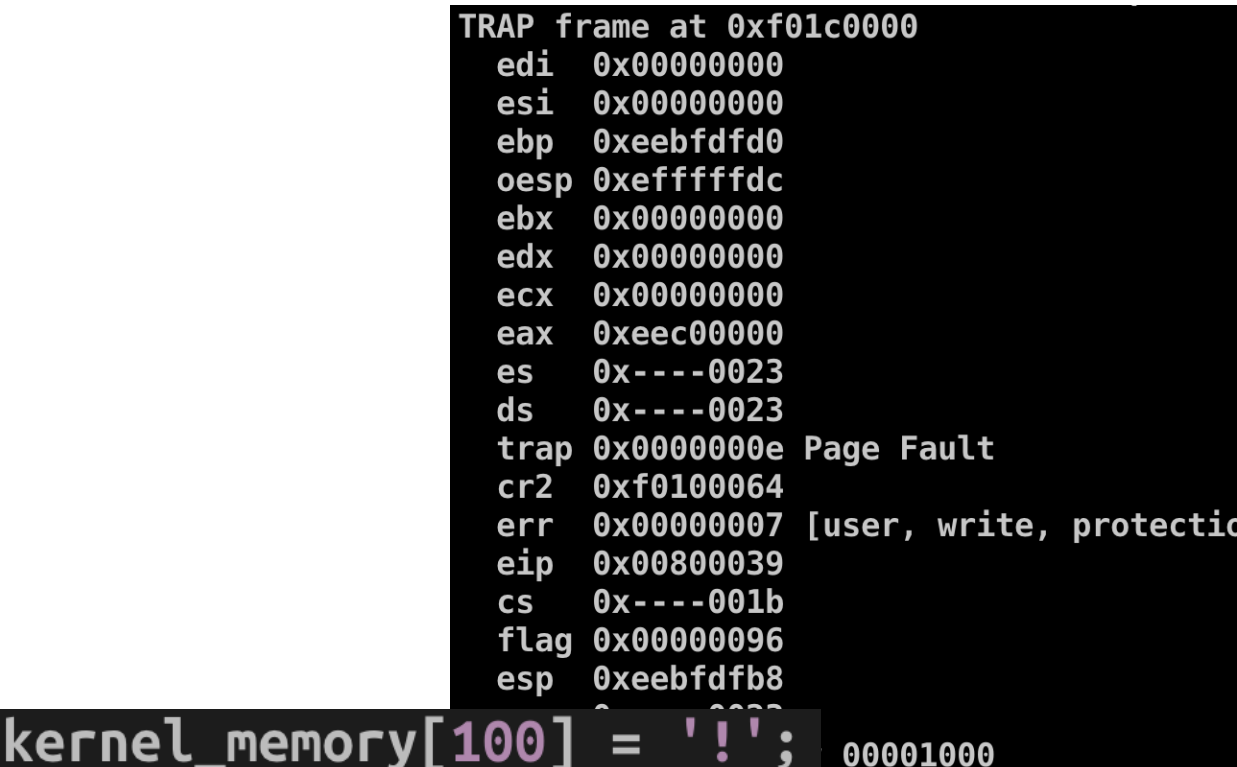

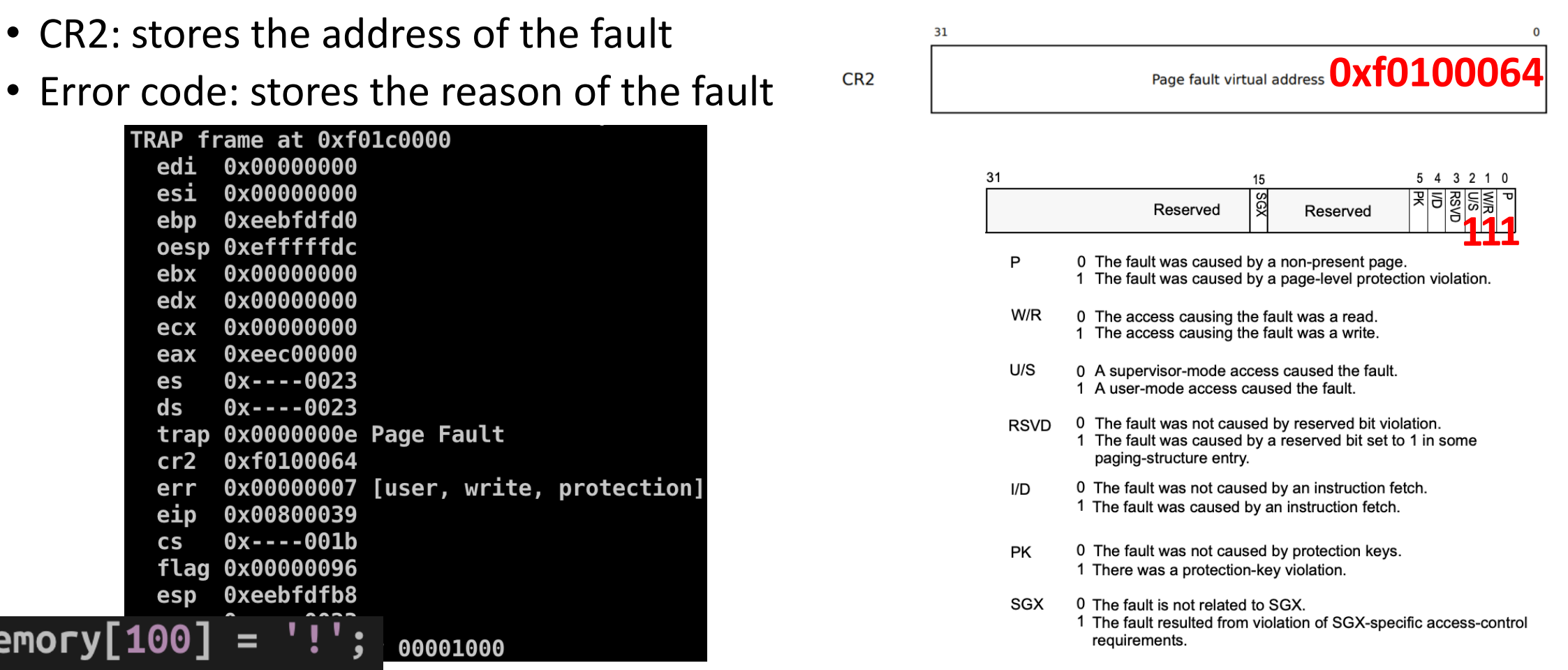

# CPU/OS Execution Example

- User program accesses 0xf0100064
- CPU generates page fault (pte&PTE\_U == 0)
	- Put the faulting address on CR2
	- Put an error code
	- Calls page fault handler in IDT
- OS: page\_fault\_handler
	- Read CR2 (address of the fault, 0xf0100064)
	- Read error code (contains the reason of the fault)
	- Resolve error (if not, destroy the environment)
	- Continue user execution
- User: resume on that instruction (or destroyed by the OS)

# Fault Resume Example: Stack Overflow

- inc/memlayout.h
- We allocate one (1) page for the user stack

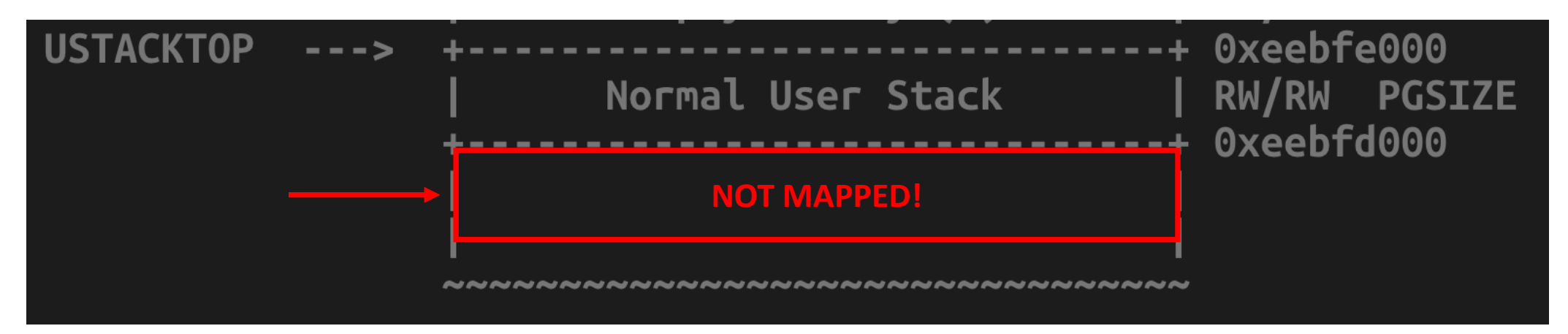

- If you use a large local variable on the stack
	- Stack overflow (stack grows down...)

int func()  $\{$  $char$  buf $[8192];$  $buf[0] = '1';$ 

# Some Idea: Allocating New Stack Automatically

- Can we detect such an access and allocate a new page for the stack automatically?
	- Yes
- We will utilize 'Page Fault'
- Observations
	- Stack overflow would be sequential (access pages adjacent to the stack)
	- We should catch both read/write access (both should fault)

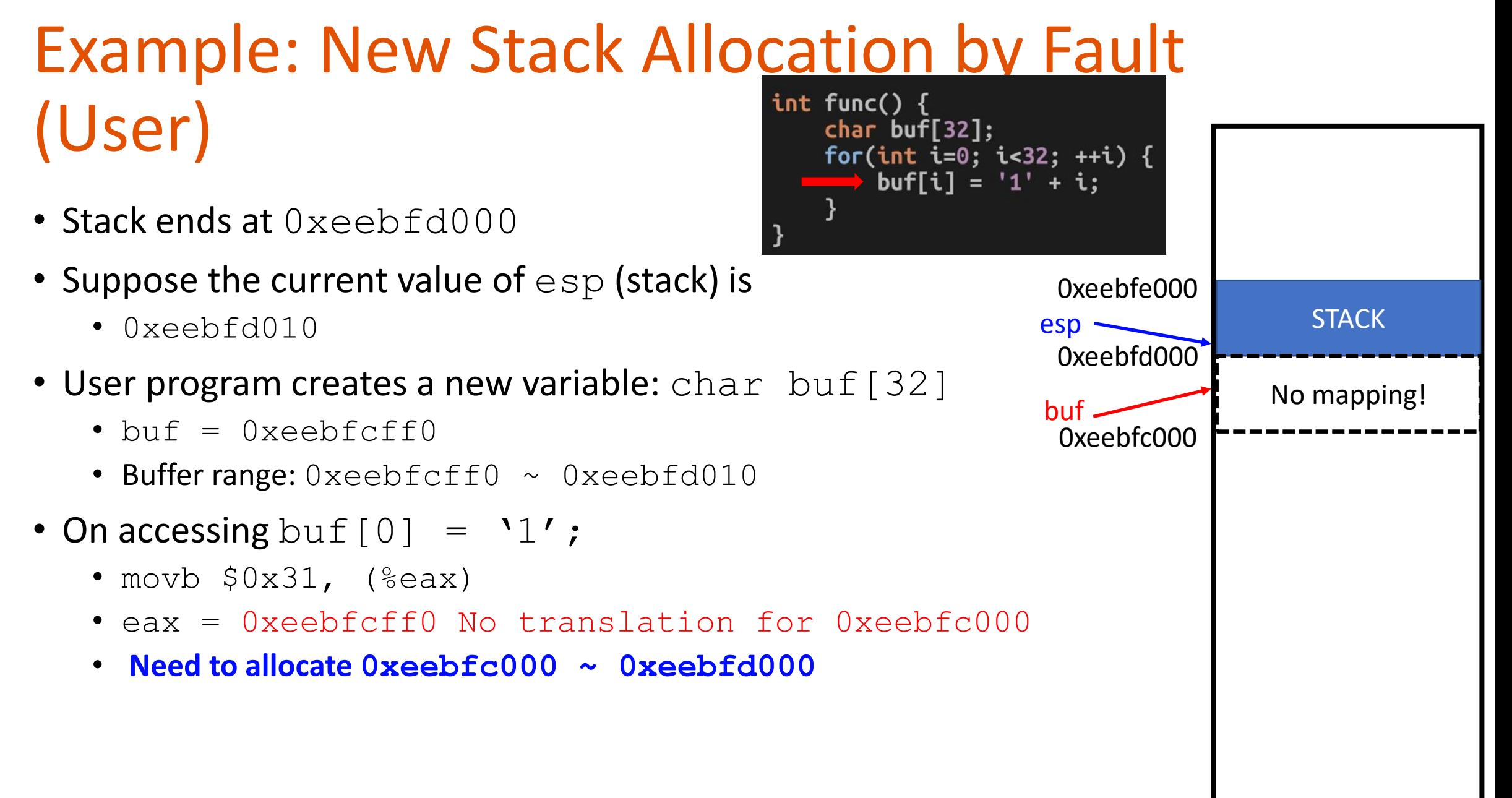

# Example: New Stack Allocation by Fault (CPU)

- Lookup page table
	- No translation!
- Store  $0xeebfcff0$  to CR2
- Set error code
	- "The fault was caused by a non-present page!"
- Raise page fault exception (interrupt #14) -> call page fault handler

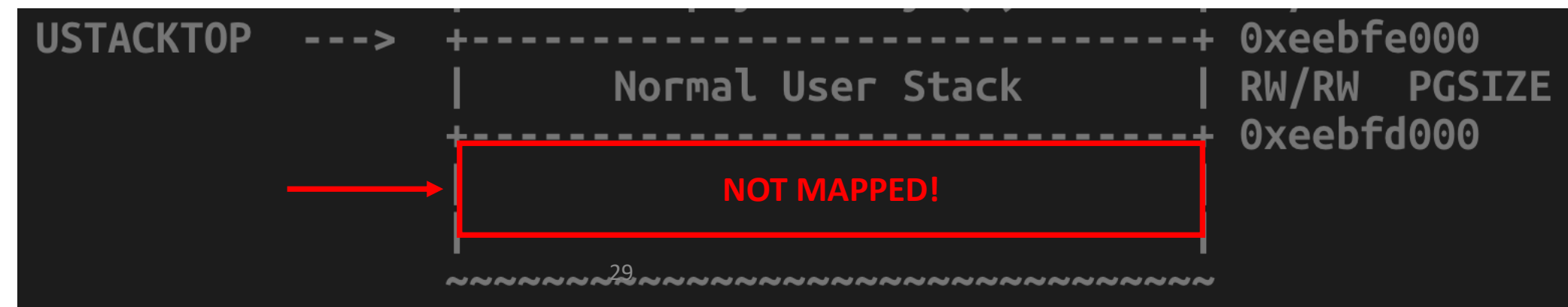

# Example: New Stack Allocation by Fault (OS)

- Interrupt will make CPU invoke the page\_fault\_handler()
- Read CR2
	- Oxeebfcff0, it seems like the page right next to current stack end
	- The current stack end is: Oxeebfd000
- Read error code
	- "The fault was caused by a non-present page!"
- Let's allocate a new page for the stack!

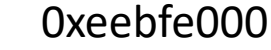

0xeebfd000

**STACK** 

No mapping!

# Example: New Stack Allocation by Fault (OS)

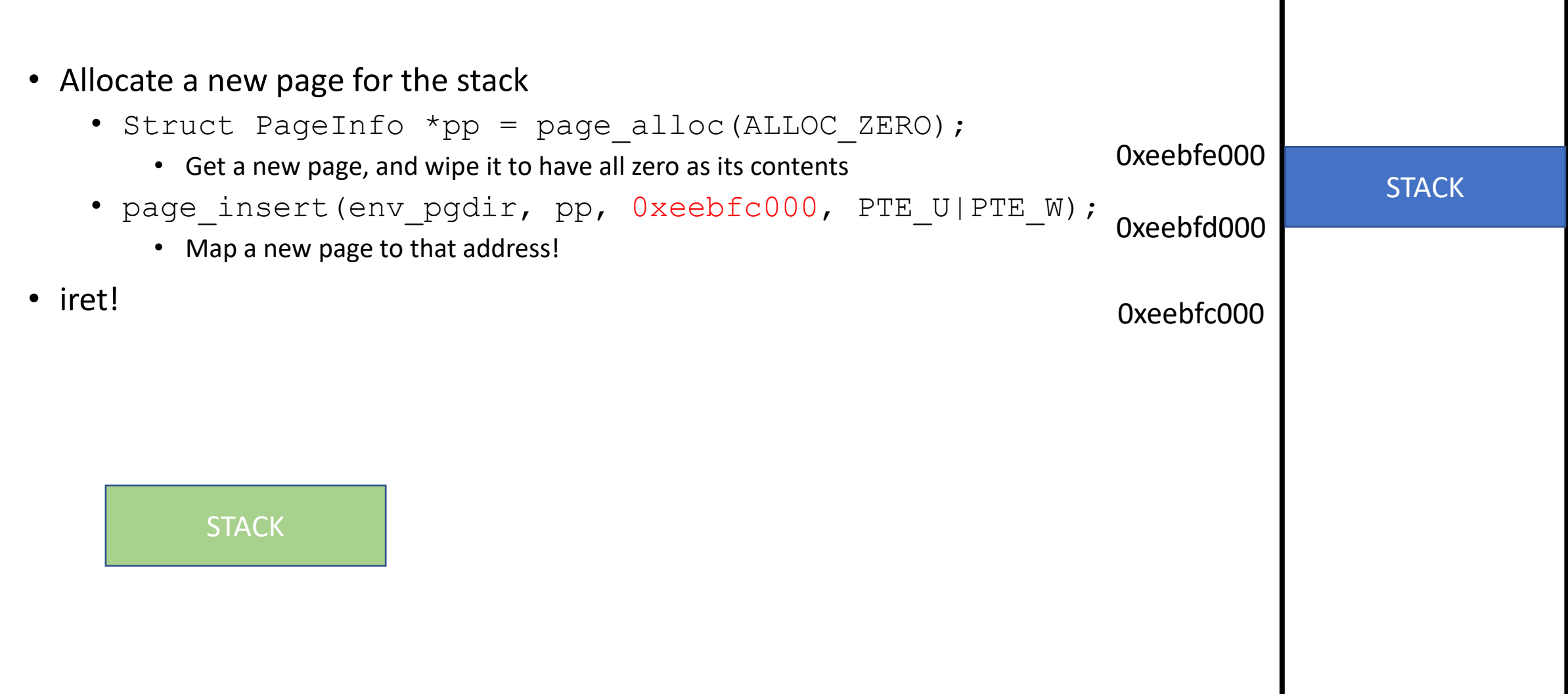

# Example: New Stack Allocation by Fault (User-Return)

- On accessing buf  $[0] = '1'$ ;
	- movb  $$0x31$ ,  $(8eax)$
	- eax = 0xeebfcff0 No translation for 0xeebfc000
- Execute the faulting instruction again:  $\text{buf}[0] = '1'$ ;
	- movb  $$0x31$ , ( $8eax$ )
	- eax = 0xeebfcff0 Now translation is valid!
- Continue to execute the loop..

By exploiting page fault and its handler, we can implement automatic allocation of user stack!

0xeebfd000

**STACK** 

**STACK** 

0xeebfc000

char  $buf[32]$ ;

for(int i=0; i<32; ++i) {

 $buf[i] = '1' + i;$ 

int func()  $\{$ 

0xeebfe000

# Other Useful Examples of Using Page Fault (in Modern OSes)

- Copy-on-Write (CoW)
	- Technique to reduce memory footprint
	- Share pages read-only
	- Create a private copy when the first write access happens
- Memory Swapping
	- Use disk as extra space for physical memory
	- Limited RAM Size: 16GB?
	- We have a bigger storage: 1T SSD, Hard Disk, online storage, etc.
	- Can we store some 'currently unused but will be used later' part into the disk?
		- Then we can store only the active part of data in memory

# Copy-on-Write (CoW) to Reduce Memory Footprint

• Think about our os2 server

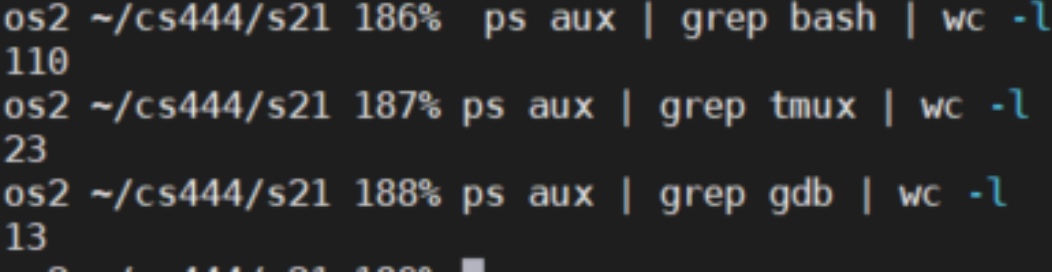

Count number of processes running bash, tmux, and gdb

- Will run many /bin/bash, /usr/bin/gdb, /usr/bin/tmux, etc.
	- Each of you will run those programs!!
	- Do we need to have 110 copies of the same program in memory?
- How can we build an OS to efficiently load them and minimize memory usage?
	- Share physical pages of the same program!

# A Program

- .text
	- Code area. Read-only and executable
- .rodata
	- Data area, Read-only and not executable
- .data
	- Data area, Read/Writable (not executable)
	- Initialized by some values
- .bss (uninitialized data)
	- Data area, Read/Writable (not executable)
	- Initialized as 0

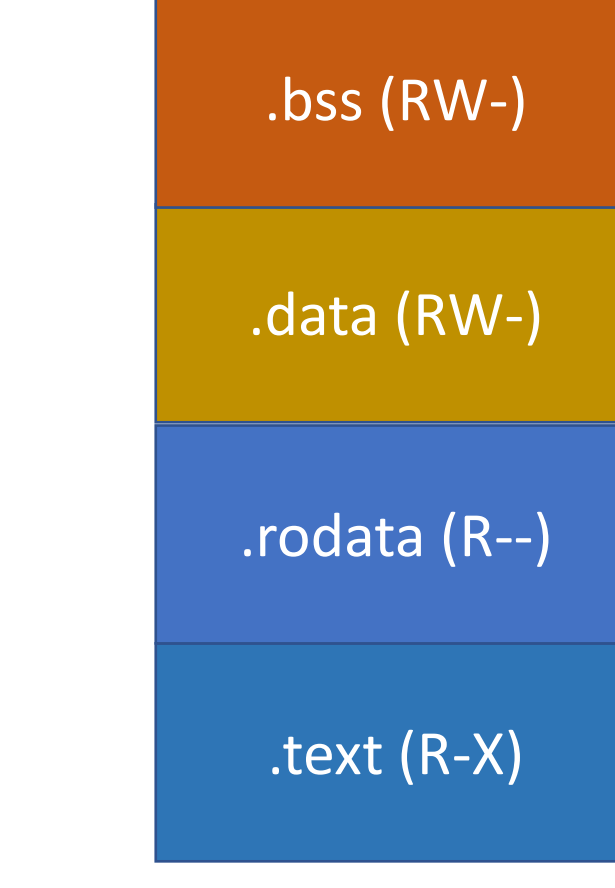

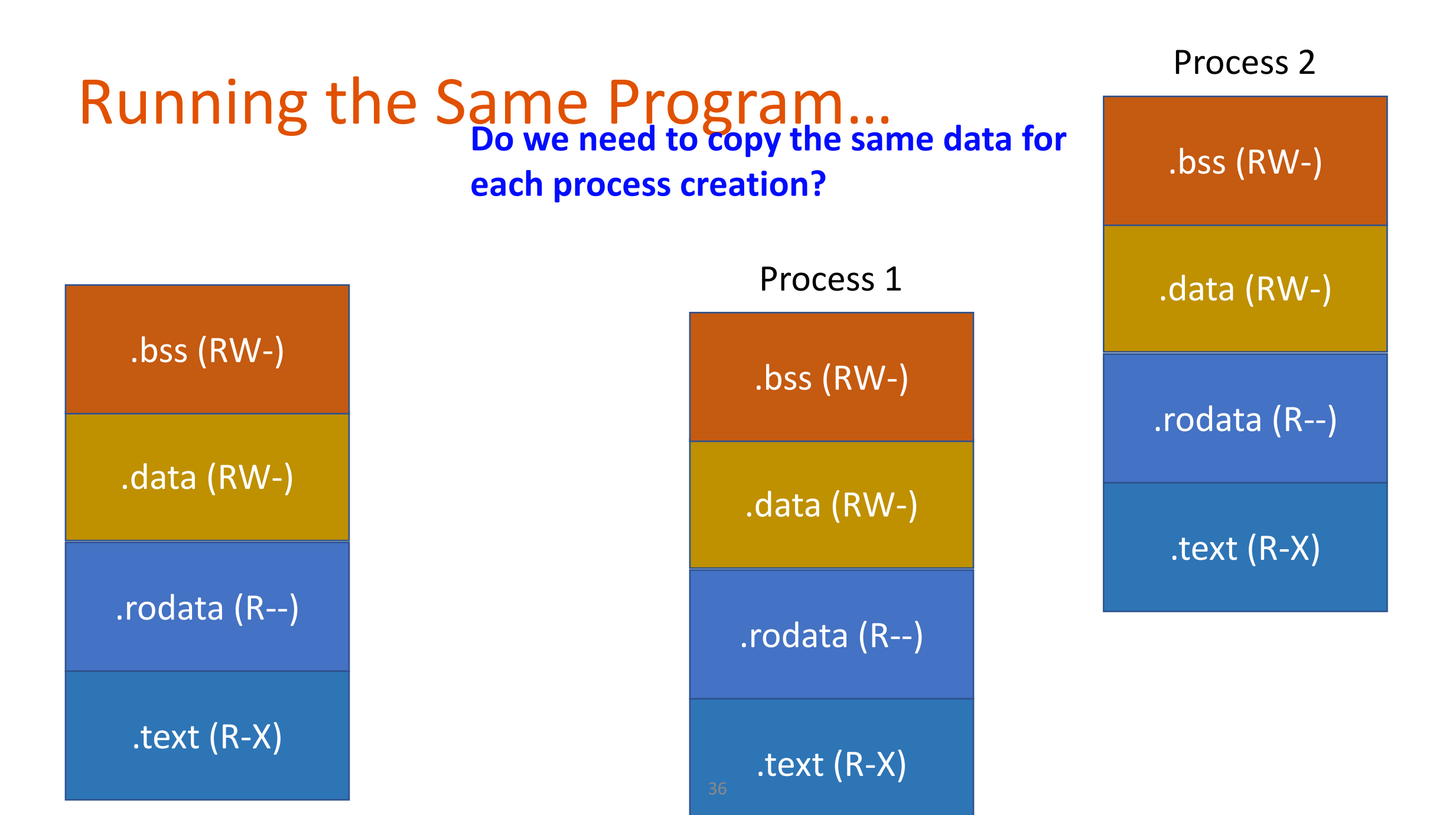

#### Sharing by Read-only

• Set page table to map the same physical address to share contents

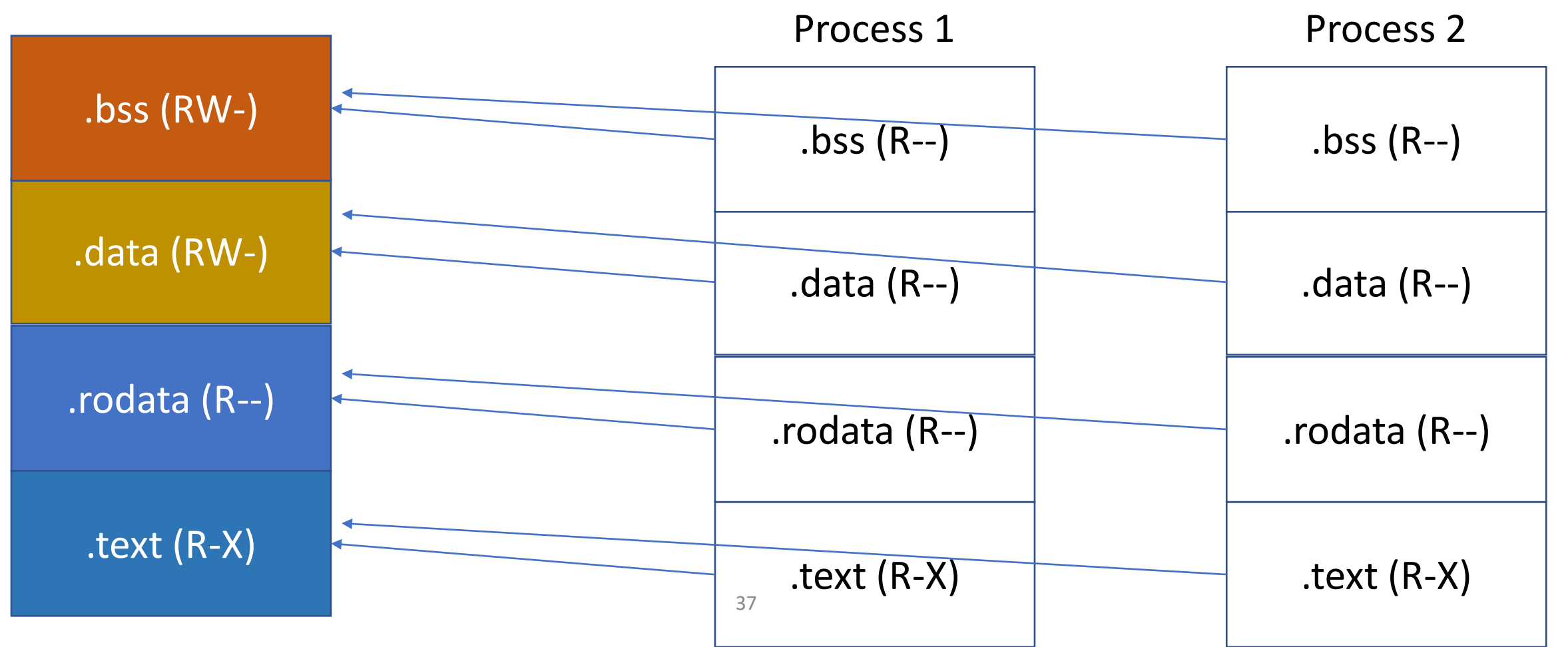

#### OK for Read-only Sections

• How can Process 1 write on .bss??

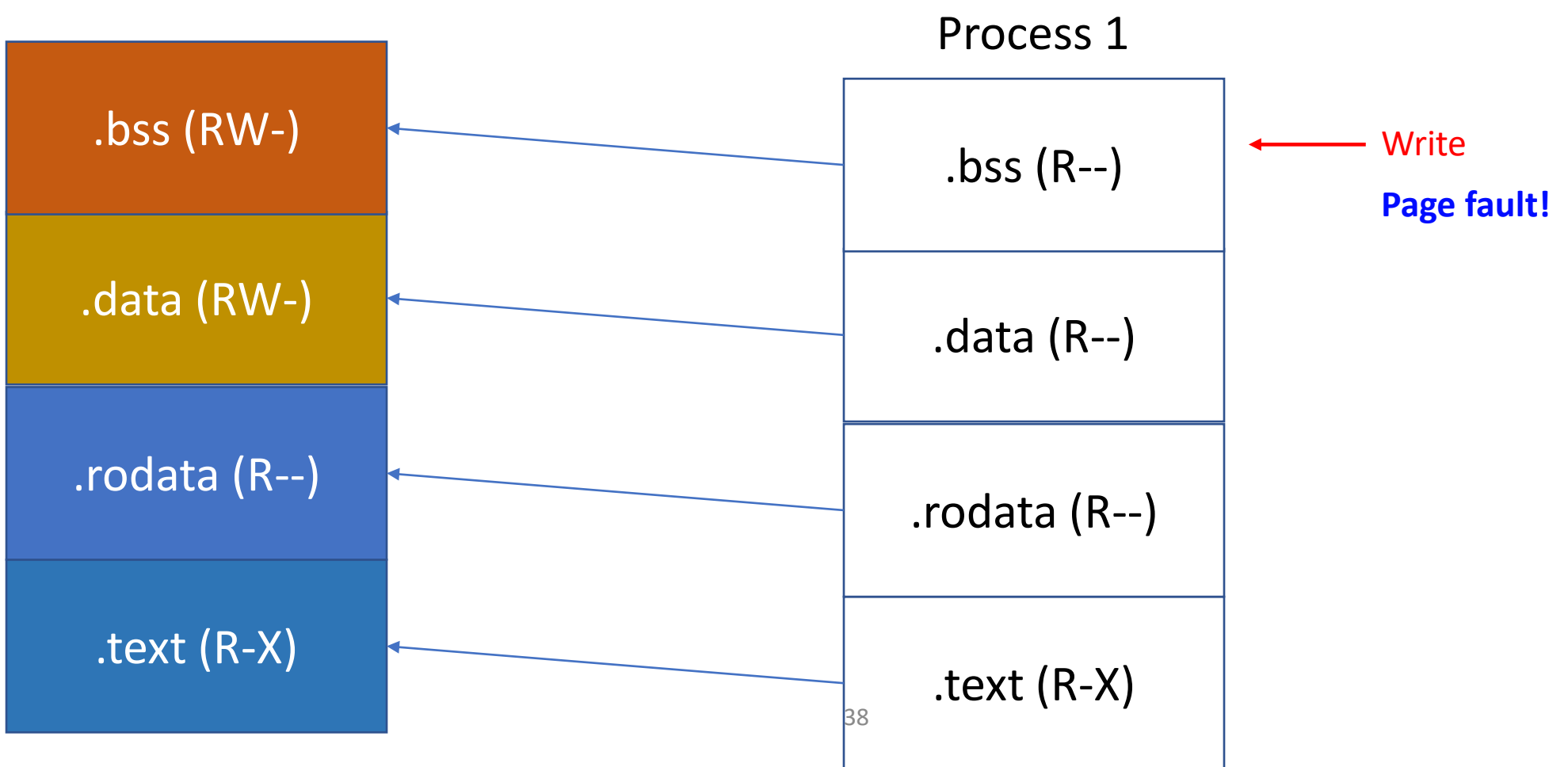

### Page Fault Handler

- Read CR2
	- An address that is in the page cache
		- Hmm… a fault from one of the shared location!
- Read Error code
	- Write on read-only memory
		- Hmm… the process requires a private copy! (we actually mark if COW is required in PTE)
- ToDo: create a writable, private copy for that process!
	- Map a new physical page (page\_alloc, page\_insert)
	- Copy the contents
	- Mark it read/write
	- Resume…

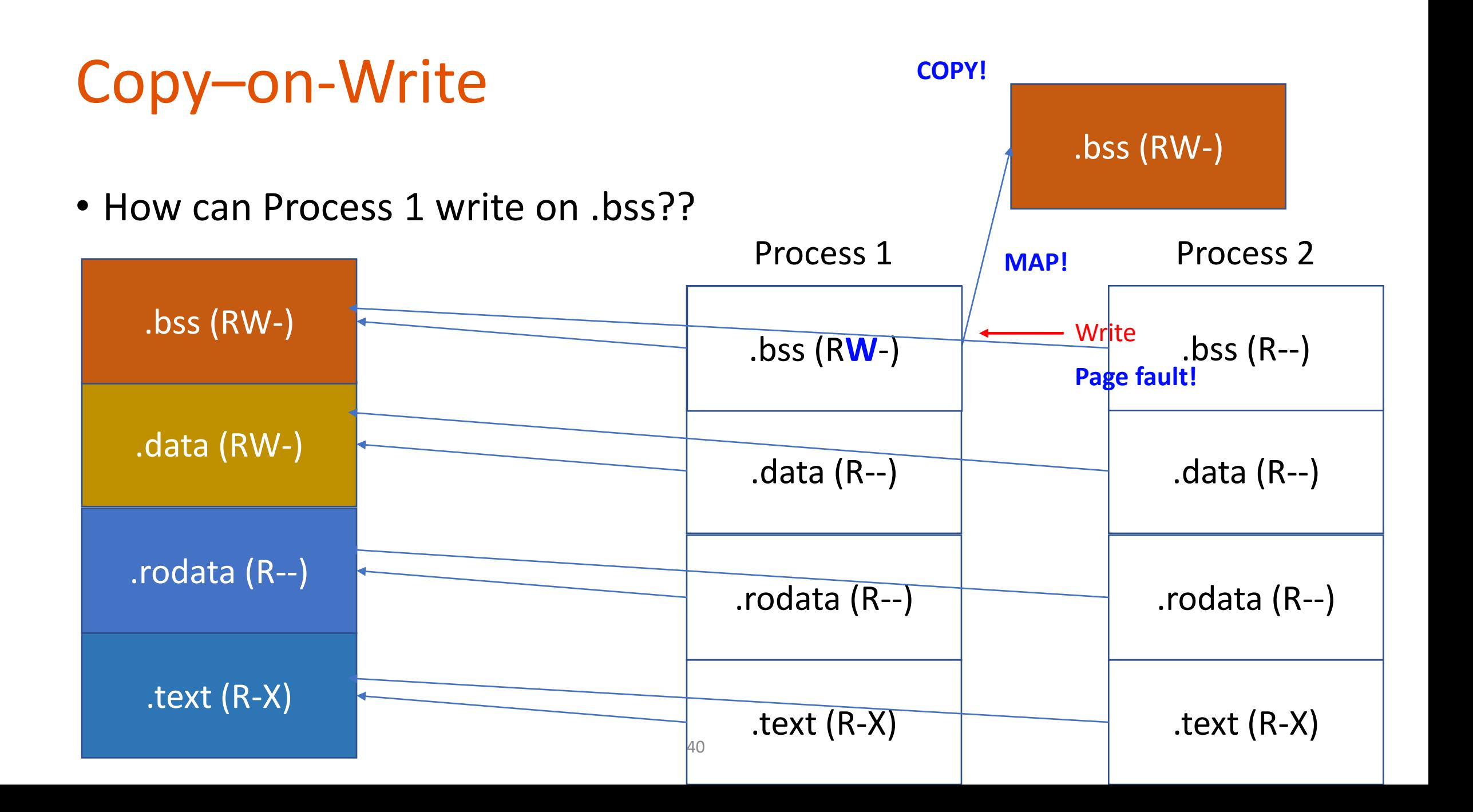

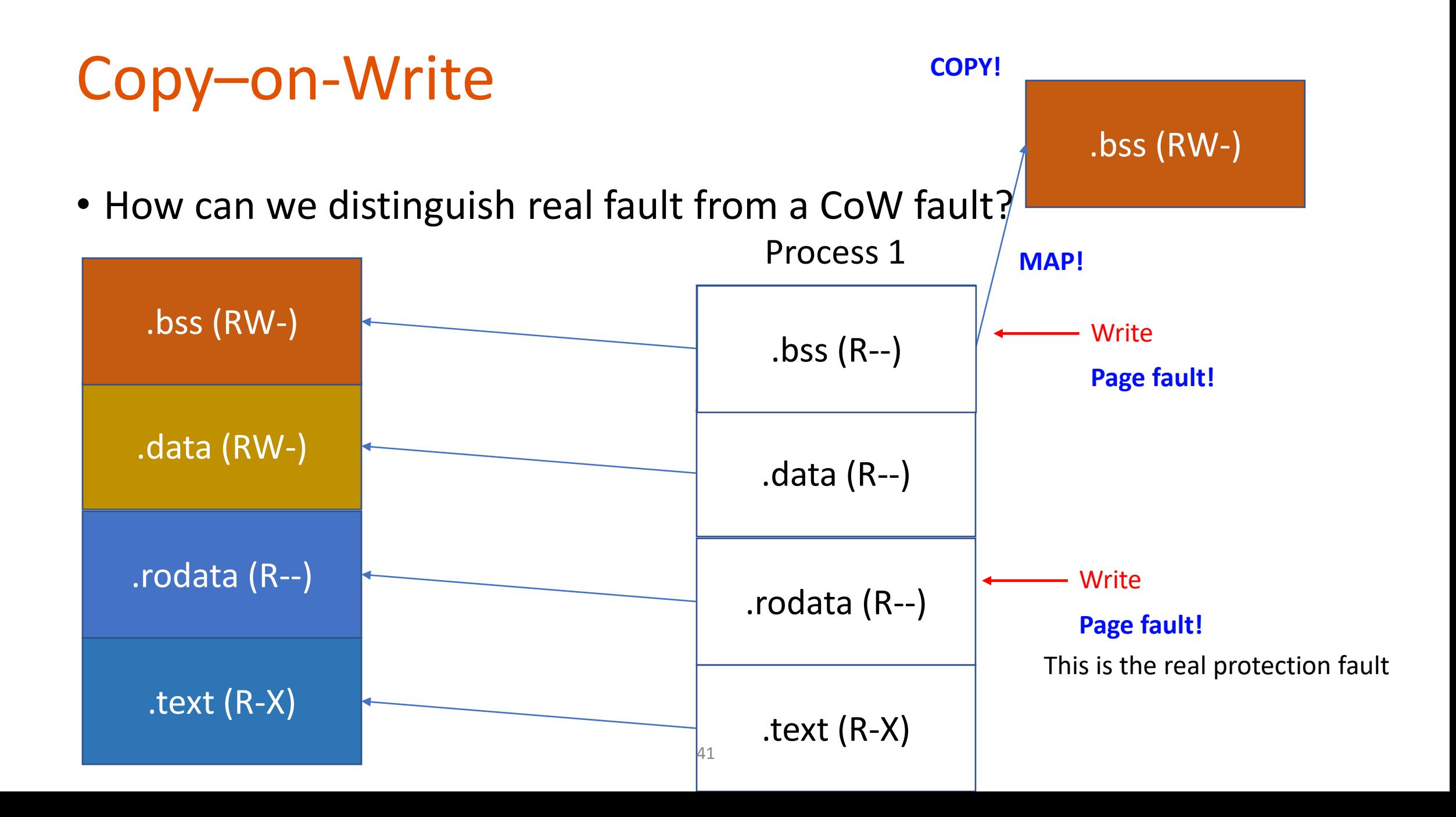

# Use Available Flags in PTE

• PTE\_COW

PTE COW marks copy-on-write page table entries. It is one of the bits explicitly allocated to user processes (PTE\_AVAIL). #define PTE\_COW 0x800

- 1000 0000 0000
	- $11<sup>th</sup>$ -bit is 1

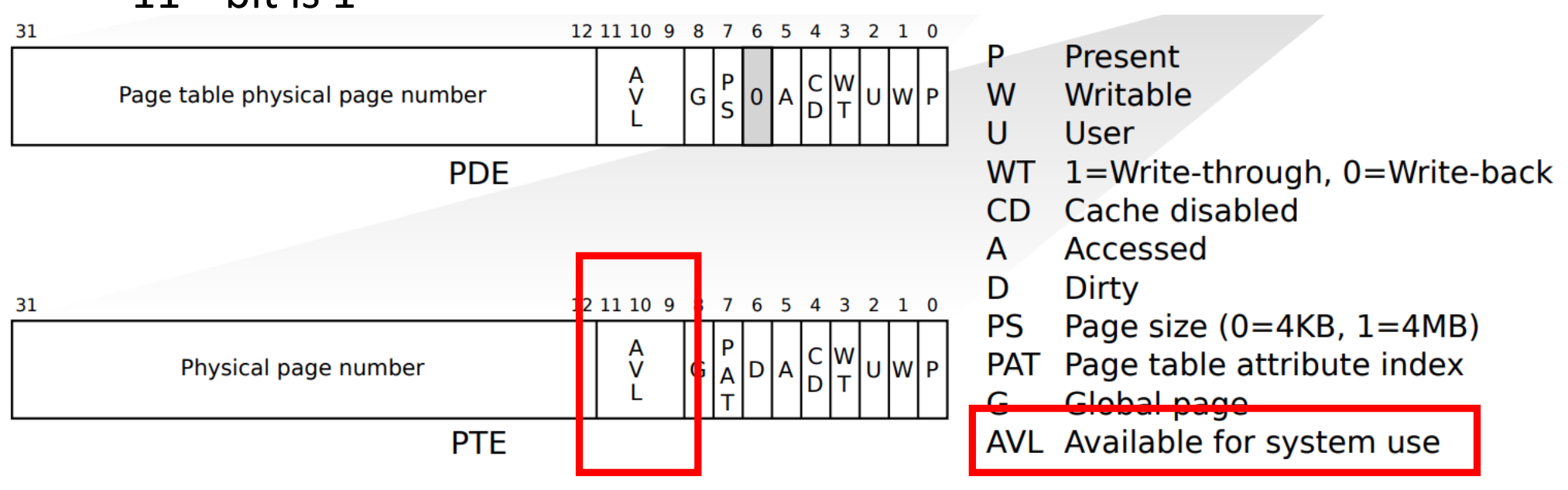

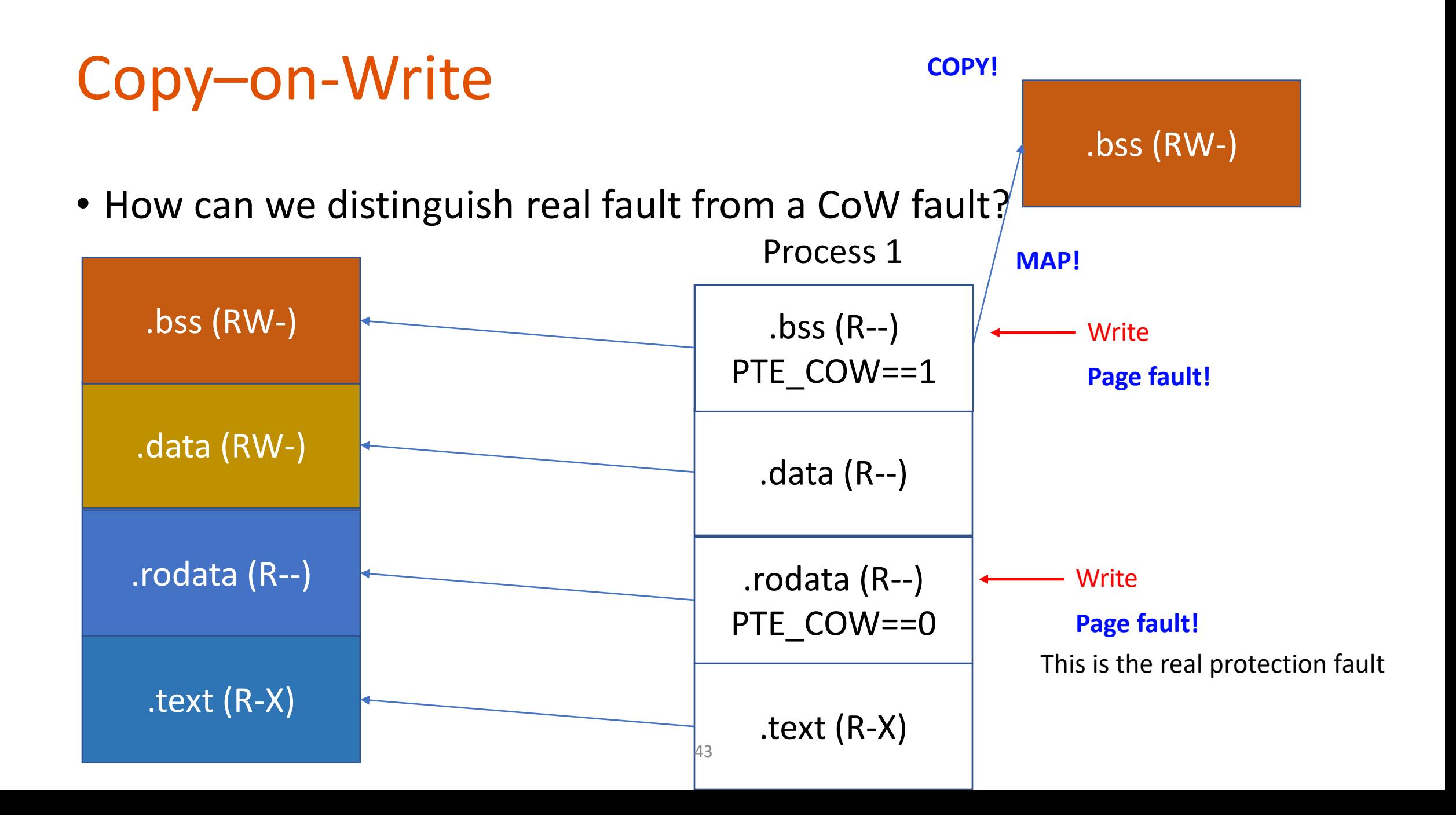

### Benefits?

By exploiting page fault and its handler, we can implement copy-on-write, a mechanism that can reduce physical memory usage by sharing pages of same contents among multiple processes.

- Can reduce time for copying contents that is already in some physical memory (page cache)
- Can reduce actual use of physical memory by sharing code/read-only data among multiple processes
	- 1,000,000 processes, requiring only 1 copy of .text/.rodata
- At the same time
	- Can support sharing of writable pages (if not written at all)
	- Can create private pages seamlessly on write

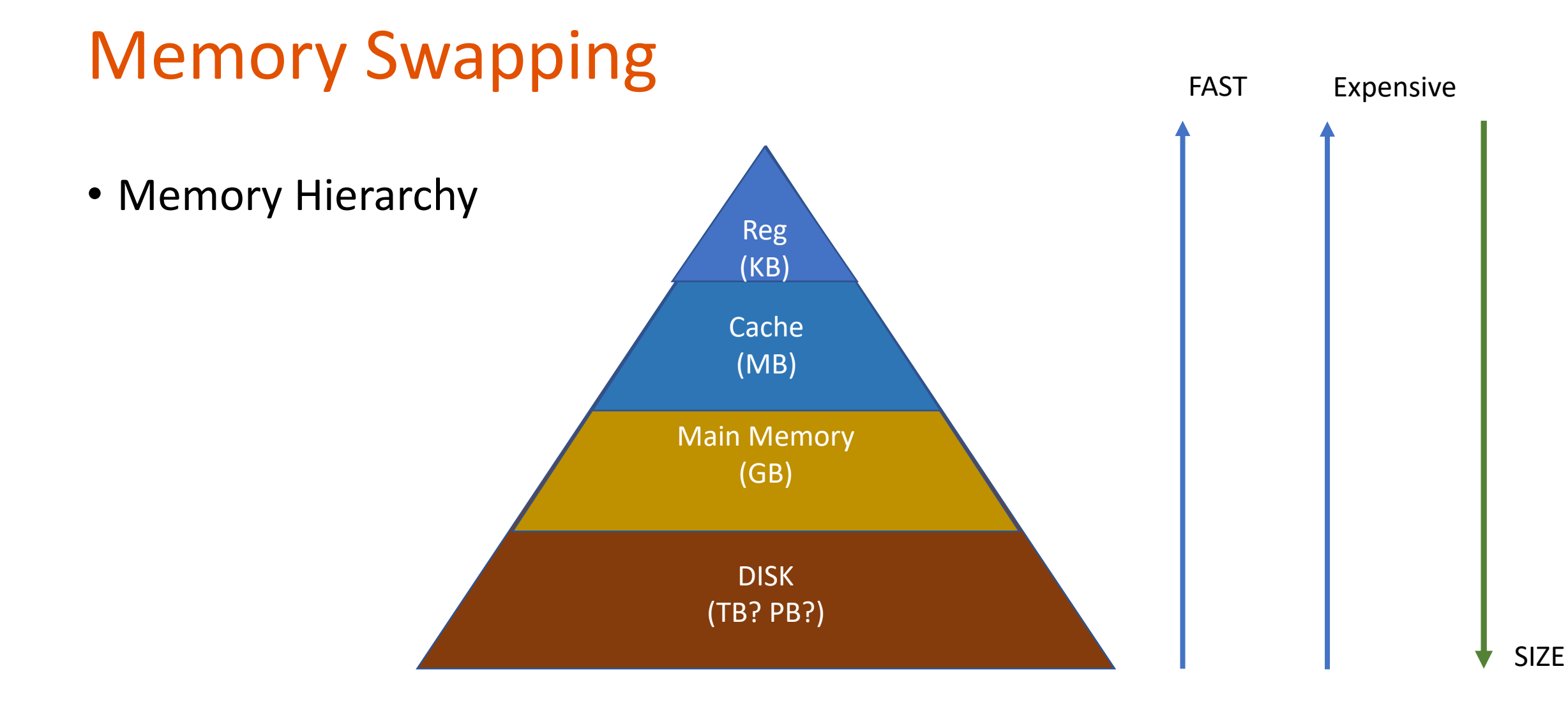

# Challenge

- Suppose you have 8GB of main memory
- Can you run a program that its program size is 16GB?
	- Yes, you can load them part by part
	- This is because we do not use all of data at the same time
- Can your OS do this execution seamlessly to your application?

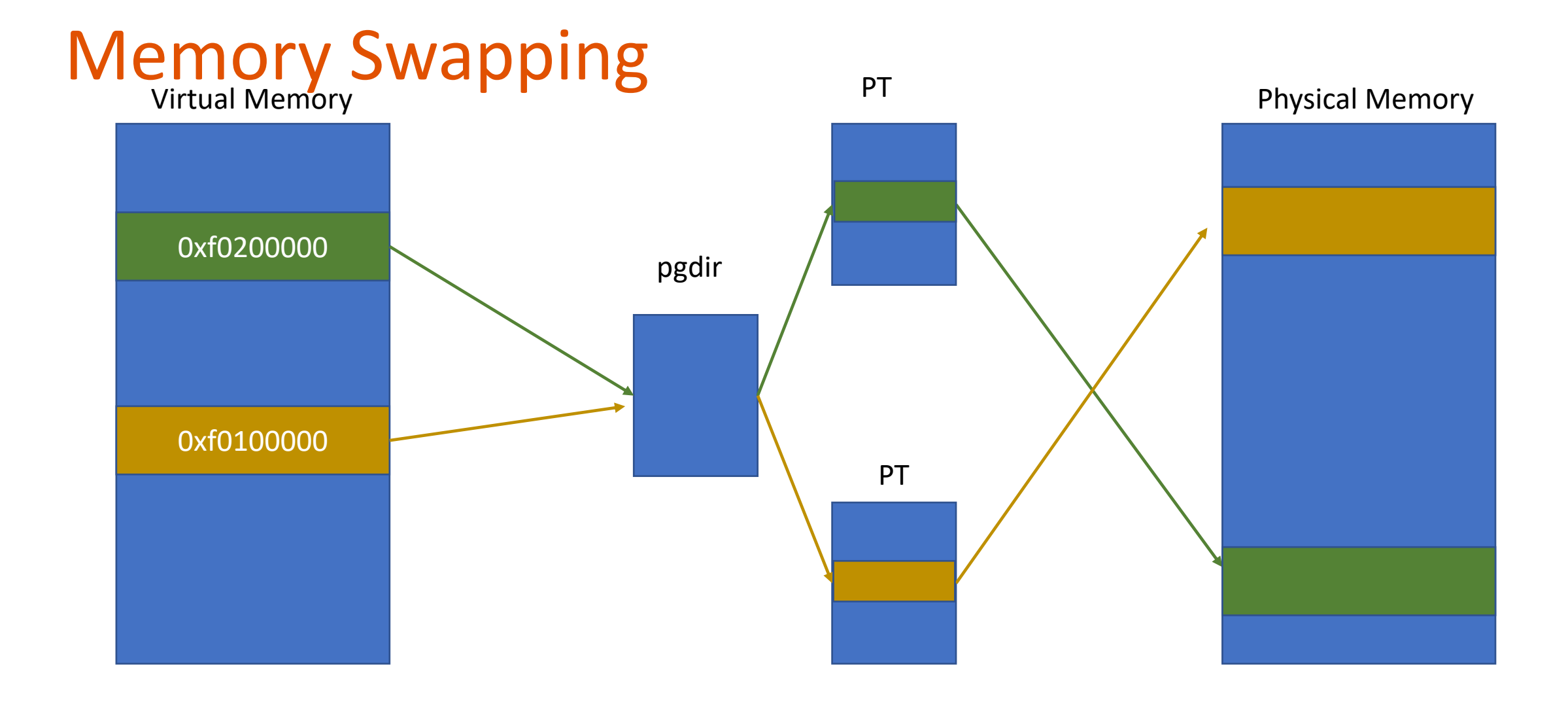

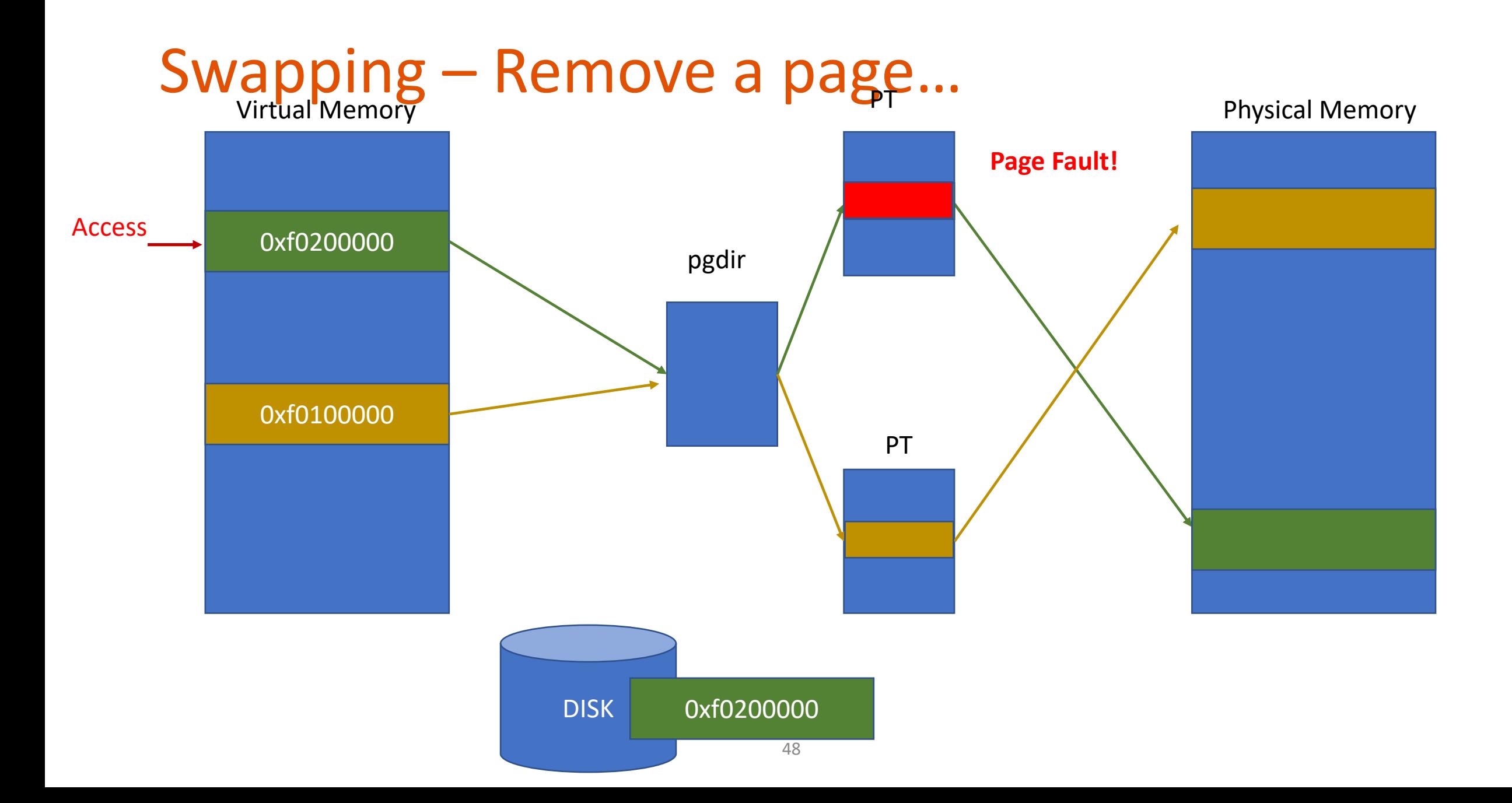

# Swapping - OS

- Page fault handler
	- Read CR2 (get address,  $0 \times 10200000$ )
	- Read error code
- If error code says that the fault is caused by non-present page and
- The faulting page of the current process is stored in the disk
	- Lookup disk if it swapped put 0xf0200000 of this environment (process)
		- This must be per process because virtual address is per-process resource
- Load that page into physical memory
- Map it and then continue!

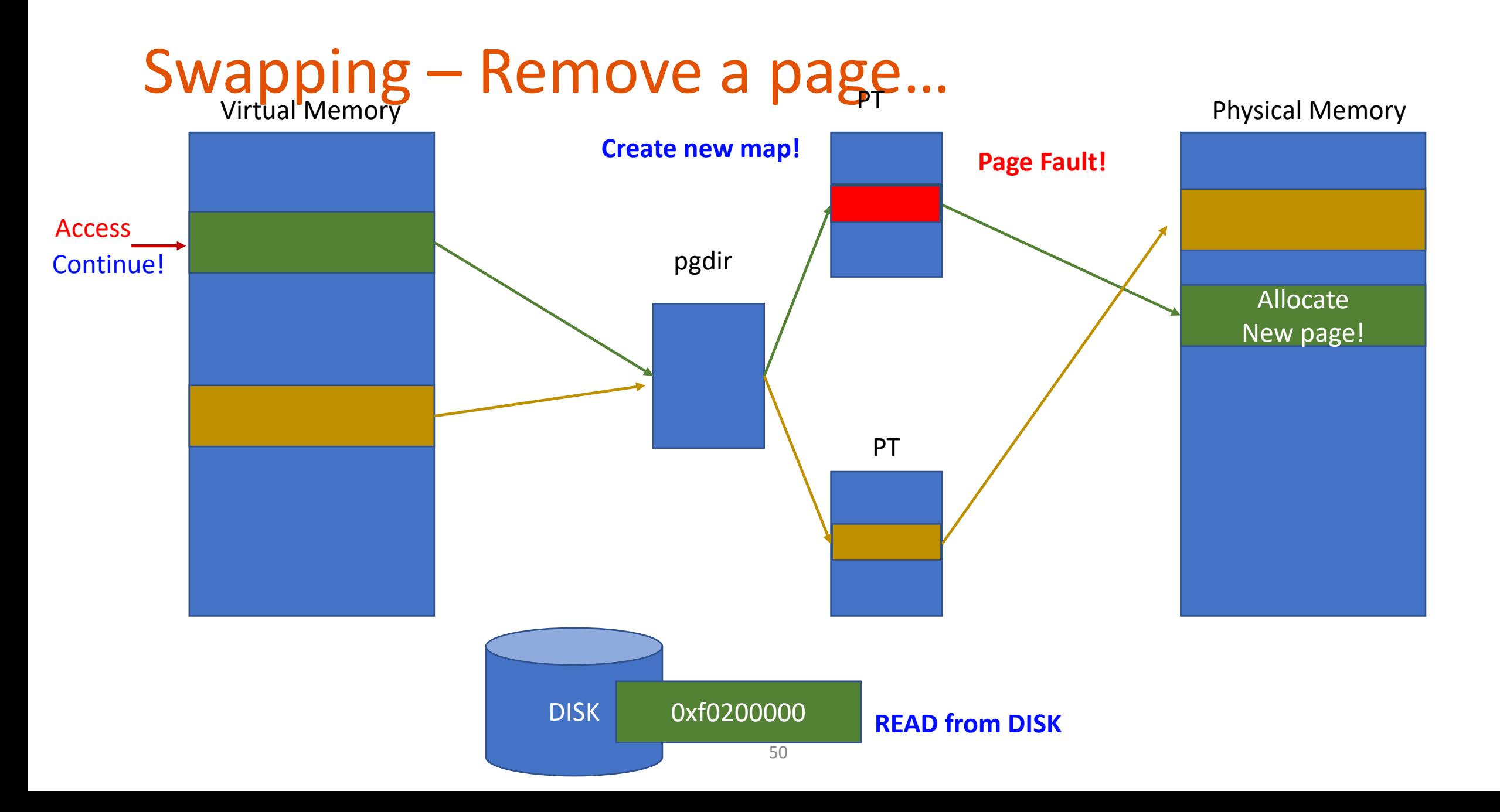

# Page Fault

- Is generated when there is a memory error (regarding paging)
- Is an exception that can be recovered
	- And user program may resume the execution
- Is useful for implementing
	- Automatic stack allocation
	- Copy-on-write (will do in Lab4)
	- Memory Swapping